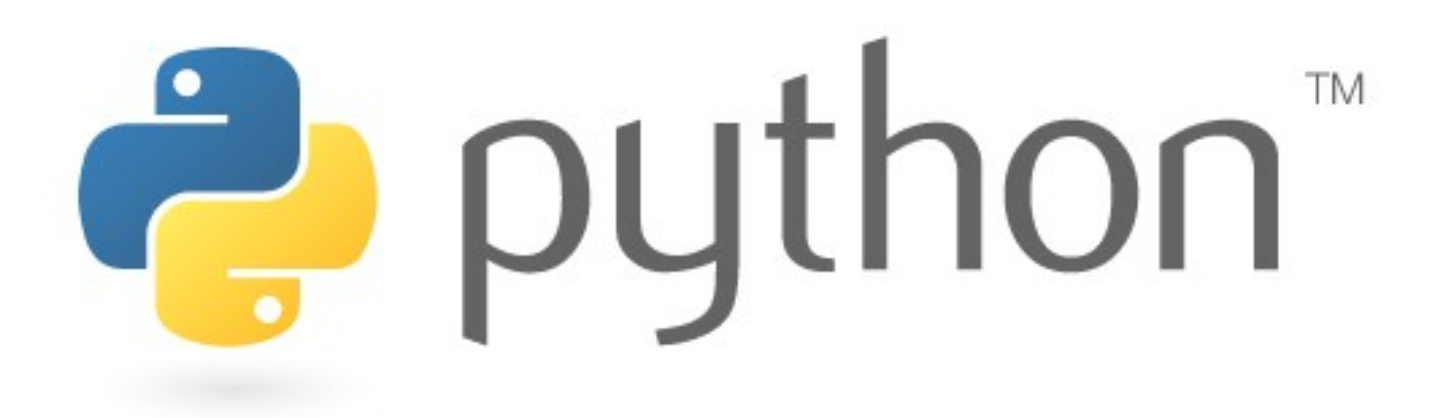

#### Introduction

#### Simone Campagna

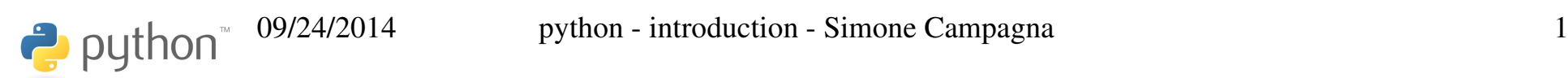

Python è un linguaggio di programmazione con molti aspetti positivi:

- Grande semplicità d'uso
- Grande semplicità di apprendimento (assomiglia alla pseudocodifica)
- Grande leggibilità (c'è un solo modo per fare qualsiasi cosa)
- Grande portabilità

 $\leftrightarrow$  python

- Per favore, non definiamolo un linguaggio di scripting! Anche se può essere utilizzato come tale, è molto, molto di più.
- È un linguaggio di altissimo livello, moderno, completo, con il quale è possibile realizzare software di notevole complessità.
- È un linguaggio interpretato, ma sarebbe più appropriato definirlo "linguaggio dinamico".

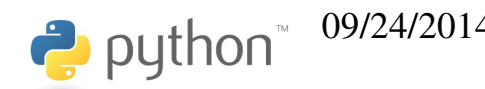

- Un linguaggio dinamico è un linguaggio di alto livello in cui vengono eseguiti run-time molti dei controlli che altri linguaggi eseguono in compilazione.
- In effetti python "compila" il sorgente in bytecode, che viene eseguito su una virtual machine (come Java).

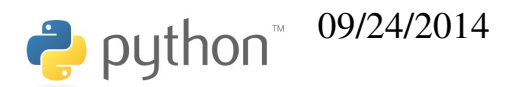

- È un linguaggio multiparadigma:
- Imperative
- Object-oriented
- Functional
- Structural

● ...

python

- Aspect-oriented
- Design by contract (con una estensione)

• C'è un'antica disputa fra sostenitori di python e sostenitori di perl

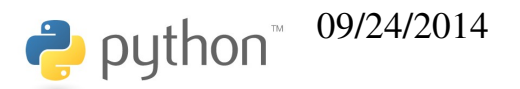

#### Hanno ragione i sostenitori di python!

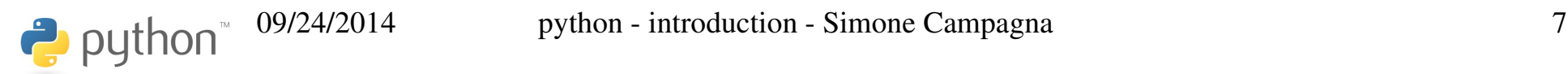

- La filosofia di perl è opposta a quella di python:
- PERL:
	- TMTOWTDI: There's more than one way to do it
	- TIMTOWTDIBSCINABTE: There's more than one way to do it, but sometimes consistency is not a bad thing either
- PYTHON:

python

• There should be one—and preferably only one obvious way to do it.

- PERL:
	- C'è una nuova esigenza? Definiamo un nuovo operatore!
- PYTHON:
	- Meno operatori e parole chiave ci sono, meglio è.

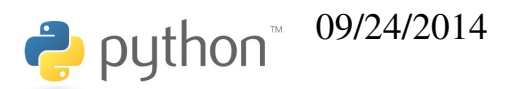

- The Zen of Python:
	- "beautiful", "explicit" and "simple"
	- To describe something as clever is NOT considered a compliment in the Python culture
	- There should be one—and preferably only one—obvious way to do it

#### The zen of python

>>> import this The Zen of Python, by Tim Peters

Beautiful is better than ugly. Explicit is better than implicit. Simple is better than complex. Complex is better than complicated. Flat is better than nested. Sparse is better than dense. Readability counts. Special cases aren't special enough to break the rules. Although practicality beats purity. Errors should never pass silently. Unless explicitly silenced. In the face of ambiguity, refuse the temptation to guess. There should be one-- and preferably only one --obvious way to do it. Although that way may not be obvious at first unless you're Dutch. Now is better than never. Although never is often better than \*right\* now. If the implementation is hard to explain, it's a bad idea. If the implementation is easy to explain, it may be a good idea. Namespaces are one honking great idea -- let's do more of those!

python <sup>3</sup> python - introduction - Simone Campagna 11

#### svantaggi

Python è spesso considerato un linguaggio *lento*. In buona misura questo è vero: è più lento di java, ad esempio.

Ma la velocità non è sempre il collo di bottiglia. Spesso la gestione della complessità è un problema più importante della velocità.

Vi sono comunque vari modi per rendere più veloci le parti "critiche" di un programma python.

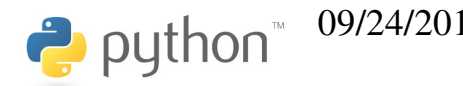

#### performance

People are able to code complex algorithms in much less time by using a high-level language like Python (e.g., also C++). There can be a performance penalty in the most pure sense of the term.

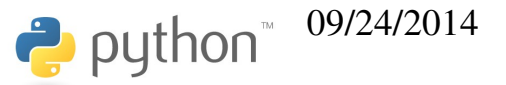

#### optimization

"The best performance improvement is the transition from the nonworking to the working state."

-- John Ousterhout

"Premature optimization is the root of all evil."

--Donald Knuth

"You can always optimize it later."

Unknown

python<sup>®</sup>

#### l'interprete/1

- Python è un linguaggio interpretato
- L'interprete esegue una compilazione del sorgente in bytecode, che viene poi eseguito su una virtual machine, come in Java
- L'interprete è anche un eccellente "calcolatore", da usare in interattivo!

#### >>> 2\*\*1024

1797693134862315907729305190789024733617976978942306 5727343008115773267580550096313270847732240753602112 0113879871393357658789768814416622492847430639474124 3777678934248654852763022196012460941194530829520850 0576883815068234246288147391311054082723716335051068 4586298239947245938479716304835356329624224137216L

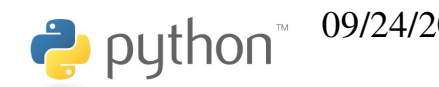

#### l'interprete/2

- Quando usato in interattivo, l'interprete agisce in maniera leggermente diversa.
- Il prompt è ">>>"
- Se una espressione ha un valore, esso viene stampato automaticamente:

$$
>>> 34 + 55 - 2
$$

87

#### l'interprete/3

● Qualsiasi errore possa avvenire nel corso dell'esecuzione dell'interprete in interattivo, l'interprete sopravvive, anche in caso di SyntaxError:

>>> 5/0

Traceback (most recent call last): File "<stdin>", line 1, in <module> ZeroDivisionError: integer division or modulo by zero >>> fact(100) Traceback (most recent call last): File "<stdin>", line 1, in <module> NameError: name 'fact' is not defined >>> @@@ ausdf9 !?;<j File "<stdin>", line 1 @@@ ausdf9 !?;<j

 $\Lambda$ 

```
SyntaxError: invalid syntax
```
>>>

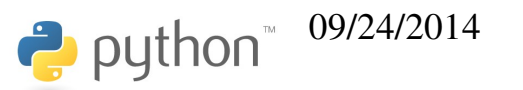

09/24/2014 python - introduction - Simone Campagna 17

# print

Per stampare si usa *print*.

Può prendere un numero arbitrario di argomenti:

>>> print a, b, c

Normalmente stampa un newline al termine; non lo fa se la lista degli argomenti termina con una virgola:

>>> print a, b, c,

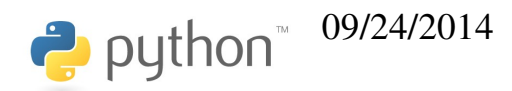

#### numeri interi

- In python <3.0 vi sono due tipi di interi:
	- *int* per interi fino a 2<sup>\*\*</sup>63-1 (vedi *sys.maxint*)
	- *long* per interi di qualsiasi dimensione!
- Gli int vengono automaticamente trasformati in long quando necessario:

>>> print a, type(a)

9223372036854775807 <type 'int'>

 $\gg$  >  $a + 1$ 

python

>>> print a, type(a)

```
9223372036854775808 <type 'long'>
```
## numeri floating point

- I numeri floating point sono rappresentati dal tipo float:
- $>> 2.0***-1024$
- 5.5626846462680035e309

>>>

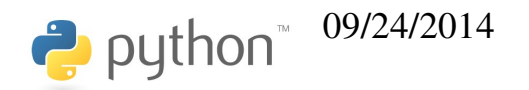

#### test *(interactive)*

- Eseguire le seguenti operazioni:
	- $\cdot$  2\*\*1024
	- 100/3
	- $-100/3$
	- $-100.0/3$
	- $\cdot$  100.0//3
	- 100%3

 $\rightarrow$  python

 $\bullet$  divmod $(100, 3)$ 

#### numeri complessi

- Esiste il tipo *complex*:
- $\Rightarrow$   $>$  z = 3.0 + 4.0j  $\gg$  w = 3.0 - 4.0j >>> z+w  $(6+0j)$ >>> z\*w (25+0j) >>> type(z) <type 'complex'> >>> print z.real, z.imag, abs(z) 3.0 4.0 5.0 >>>

#### variabili/1

È possibile assegnare ad un qualsiasi oggetto un nome simbolico, che non necessita di essere dichiarato.

 $\gg$  a = 5  $>>$  b = 3.2  $\Rightarrow$  > c = a >>> C = b *# non è "c", è un'altra variabile* >>>

09/24/2014 python - introduction - Simone Campagna 23

#### variabili/2

Anche se è un po' prematuro spiegarlo ora, in realtà i nomi simbolici *a*, *b, c* e *C* non sono affatto *variabili*.

Inoltre, anche il simbolo "=" non è affatto quello che sembra!

Per ora comunque possiamo proseguire "facendo finta" che questi simboli siano variabili e che "=" esegua un assegnamento o copia, come in C,

#### C++ o Fortran.

 $\leftrightarrow$  python

#### operatori

Sono disponibili i comuni operatori:

- + (somma, concatenazione)
- - (differenza)
- $\bullet$  \* (prodotto)
- / (divisione)
- // (divisione intera)
- $\bullet$  % (modulo)

● ...

#### operatori binari

Come in C, agli operatori binari sono associati operatori di assegnamento:

- $+ = (incremento)$
- $\bullet$  -= (decremento)
- $\bullet$  …

Dunque,

- $>>$  a = 10
- $>>$  a += 4
- >>> print a

14

#### >>>

- Il tipo *str* è comunemente utilizzato per le stringhe. Esiste anche il tipo *unicode*.
- Possono essere create indifferentemente con apici singoli ('alfa') o doppi ("alfa")

>>> "alfa" + 'beta'

'alfabeta'

>>>

• Le sequenze di apici tripli """ o ''' possono essere utilizzate per stringhe che spaziano su più righe, o che contengono apici singoli o doppi (o tripli dell'altro tipo):

```
>>> a = """Questa stringa occupa due righe,
... e contiene apici 'singoli', "doppi" e 
'''tripli'''"""
>>> print a
Questa stringa occupa due righe,
e contiene apici 'singoli', "doppi" e '''tripli'''
>>>
```
• I caratteri di escape sono più o meno come in  $C$ :

>>> print "alfa\nbeta\tgamma"

alfa

beta gamma

>>>

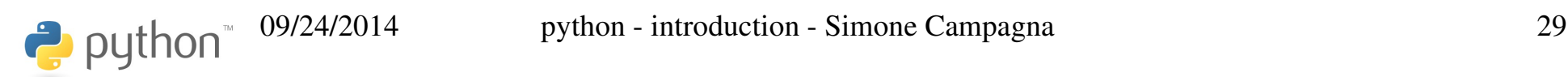

- È possibile creare stringhe raw (senza sostituzione di *escape*) con costanti letterali come:
- >>> print r"alfa\nbeta\tgamma"

alfa\nbeta\tgamma

>>>

• Questo risulta particolarmente utile per definire le *regular expression*

È possibile compiere varie operazioni sulle stringhe:

```
>>> s = "Ciao, mondo!"
```

```
>>> print s.lower()
```
ciao, mondo!

```
>>> print s.upper()
```
CIAO, MONDO!

```
>>> print s.title()
```
Ciao, Mondo!

```
>>> print s.replace('o', 'x')
```

```
Ciax, mxndx!
```

```
>>>
```
>>> print s.find('nd') 8 >>> print len(s) 12 >>> print "Ciao, mondo!".upper() CIAO, MONDO!

>>>

- >>> print "Ciao, mondo!".toenglish() Hello, world! >>> print "Ciao, mondo!".tofrench() Bonjour, tout le monde! >>>
- D'accordo, scherzavo... queste non esistono!

```
È possibile accedere ai singoli elementi della stringa, o a sottostringhe:
>>> hi_folk = "Hi, folk!"
>>> print hi_folk[0]
H
>>> print hi_folk[4]
f
>>> print hi_folk[-1]
!
>>> print hi_folk[2:]
, folk!
>>> print hi folk[:3]
Hi,
>>> print hi_folk[2:5]
f>>>
```
"Stranamente", le stringhe non sono modificabili:

#### $\Rightarrow$  hi folk[1] = 'X'

Traceback (most recent call last):

File "<stdin>", line 1, in <module>

TypeError: 'str' object does not support item assignment

#### >>>

#### python program file

#!/usr/bin/env python

- $a = 10$
- print a

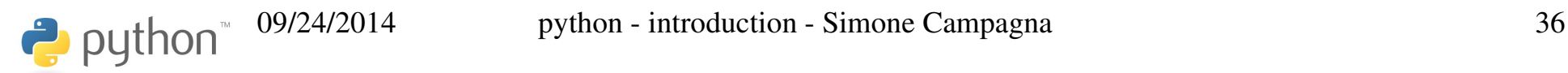
# test *(nome.py)*

- Definire una stringa *nome* contenente il proprio nome, una stringa *cognome* contenente il proprio cognome;
- Stampare la lunghezza delle due stringhe;
- Concatenare le due stringhe formando *nome\_cognome;*
- Stampare la lunghezza di nome cognome.

## contenitori

- Uno dei punti di forza di python è nei contenitori disponibili, che sono molto efficienti, comodi da usare, e versatili:
	- *tuple ()*
	- *list []*
	- *dict {}*
	- *set*

 $\Rightarrow$  > a = (3, 4, 5) >>> print a  $(3, 4, 5)$ >>> print a[1] *# indici da 0 a len1!* 4  $>>$  b = 2, 3 >>> print b  $(2, 3)$ 

• Non sono necessariamente omogenee!

>>>  $a = (4, z, "aIfa", b)$ >>> a (4, (3+4j), 'alfa', (2, 3))

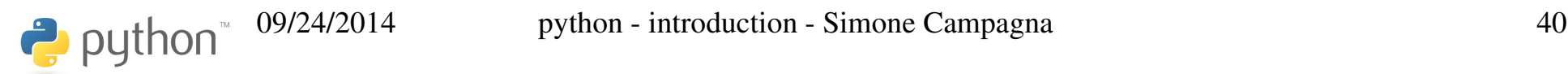

- Possono anche stare alla sinistra dell'uguale:
- $\Rightarrow$   $r$ ,  $i = z.read$ ,  $z.imag$ >>> print z 3.0+4.0j >>> print r 3.0
- >>> print i
- 4.0

Definiscono altre operazioni:

>>> a = (1, 2, 3) >>> b = (4, 5, 6) >>> print a+b (1, 2, 3, 4, 5, 6) >>> print a\*3 (1, 2, 3, 1, 2, 3, 1, 2, 3)

La virgola è importante!

 $>>$   $x = 1$ >>> print type(x), x <type 'int'> 1  $\gg$   $\gamma = 1$ , >>> print type(y), y <type 'tuple'> (1,) >>>

Lo slicing consente di accedere a "porzioni" della tupla:

```
\Rightarrow a = (0, 1, 2, 3, 4)
>>> print a[1:3]  # dal secondo elemento (incluso)
                                      # al quarto (escluso)
(1, 2)>>> print a[:2]   # dal primo (incluso) al terzo (escluso)
(0, 1)>>> print a[2:]   # dal terzo (incluso) all'ultimo (incluso)
(2, 3, 4)>>> print a[2:]+a[:2](2, 3, 4, 0, 1)>>>
```
# test *(nome.py)*

Partendo dal file *nome.py*, definire una tupla contenente il proprio nome, il proprio cognome, e l'anno di nascita.

Costruire, a partire da essa, una nuova tupla contenente, nell'ordine, anno di nascita, nome, cognome).

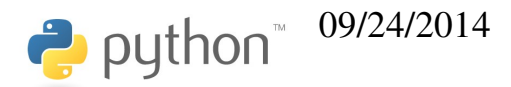

Le liste sono "tuple modificabili":

```
\gg 1 = [1, 2, 3]
>>> print l
[1, 2, 3]
\gg 1.append(4)
>>> print l
[1, 2, 3, 4]>>> l.insert(2, "XYZ")
>>> print l
[1, 2, 'XYZ', 3, 4]
>>> print len(l)
```
#### 5

```
>> print 1[0], 1[-1]1 4
>>> print l[:2]
[1, 2]
>> print 1[-4:1][2, 'XYZ', 3, 4]
\Rightarrow \ge \frac{1}{1} = 3, 2, 1, 0
>>> print l
[1, (3, 2, 1, 0), 'XYZ', 3, 4]>>>
```

```
\Rightarrow >> 1 = [3, 5, 7, 9, 11, 13]
\gg 1.append(2)
>>> l.remove(9)
>>> print l
[3, 5, 7, 11, 13, 2]
>>> l.sort()
>>> print l
[2, 3, 5, 7, 11, 13]
>>> l.reverse()
>>> print l
[13, 11, 7, 5, 3, 2]
>>>
```
Le liste possono essere utilizzate come stack:

```
>>> print l
[13, 11, 7, 5, 3, 2]
>>> l.pop()
2
>>> l.pop()
3
>>> l.pop()
5
>>> l.pop()
7
>>> print l
[13, 11]
>>>
```

```
>>> 1 *= 3
>>> print l
[13, 11, 13, 11, 13, 11]
>>> 1[1:4] = ['a', 'b', 'c']>>> print l
[13, 'a', 'b', 'c', 13, 11]
>>> print l.count(13)
2
>>> print l.count(7)
0
>>> print l.index('c')
3
```

```
>>> l.extend( (2, 3, 5) )
>>> print l
[13, 'a', 'b', 'c', 13, 11, 2, 3, 5]
>>> del l[:4]
>>> print l
[11, 2, 3, 5]
>>>
```
#### range

- Range è una funzione per generare liste di interi:
- >>> print range(3)
- $[0, 1, 2]$
- >>> print range(3, 7)
- [3, 4, 5, 6]
- >>> print range(3, 10, 2)
- [3, 5, 7, 9]

# test *(books.py)*

Definite una lista contenente alcuni nomi di libri che avete letto.

Aggiungete qualche altro elemento alla lista. Stampate il numero di elementi della lista. Riordinate la lista.

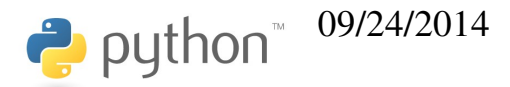

La sintassi dello slicing accetta ora un parametro *stride*, sempre separato da :

```
>> 1 = range(20)>>> l[1:18]
[1, 2, 3, 4, 5, 6, 7, 8, 9, 10, 11, 12, 13, 14, 15, 16, 17]
>>> l[1:18:3]
[1, 4, 7, 10, 13, 16]
>>> l[1::3]
[1, 4, 7, 10, 13, 16, 19]
>>> l[:5:3]
[0, 3]
>>> l[::3]
[0, 3, 6, 9, 12, 15, 18]
>>>
```
Lo *stride* può anche essere negativo

```
>>> l[3:18:3]
[3, 6, 9, 12, 15]
>> 1[18:3:-3]
[18, 15, 12, 9, 6]
>> 1[17:2:-3]
[17, 14, 11, 8, 5]
>>>  l[::1]
[19, 18, 17, 16, 15, 14, 13, 12, 11, 10, 9, 8, 7, 
6, 5, 4, 3, 2, 1, 0]
>>>
```
Quando si assegna con lo slicing, le extended slices sono meno flessibili delle regular slices, infatti la lunghezza degli operandi deve essere identica:

```
>> 1 = \text{range}(5)>>> r = \lceil 'a', 'b', 'c', 'd' \rceil>>> r[1:3] = l[:1]  # len(r[1:3]) != len(l[:1]), ok
>>> r
['a', 0, 1, 2, 3, 'd']
>>> r[::3] = l[::2]  # len(r[::2]) != len(l[::2]), KO!!!
Traceback (most recent call last):
  File "<stdin>", line 1, in <module>
ValueError: attempt to assign sequence of size 3 to extended slice of size 2 
>>> r[::2] = l[::2]  # len(r[::2]) == len(l[::2]), ok
>>> r
[0, 0, 2, 2, 4, 4]>>>
```
Quando si eliminano elementi con lo slicing, non ci sono problemi:

 $>>$  1 = range(11) >>> del l[::3] >>> l [1, 2, 4, 5, 7, 8, 10] >>> del l[::2] >>> l [2, 5, 8] >>>

## set/1

• I set definiscono insiemi di elementi senza ripetizione. Non sono ordinati (nel senso che sono ordinati automaticamente al fine di rendere veloce la ricerca di elementi).

```
>> s = set()
>>> s.add(2)
>> s.add(3)>> s.add(2)>> s.add(4)>>> s
set([2, 3, 4])
\gg u = set(['alfa', 2, 3.5])
>>> print u
set([3.5, 2, 'alfa'])
\geq
```
python<sup>®</sup>

#### set/2

```
>>> print s
set([2, 3, 4])
\Rightarrow 1=[1, 2, 2, 3, 3, 3, 4, 4, 4, 4]
>>> t = set(1)>>> print t
set([1, 2, 3, 4])>>> s.intersection(t)
set([2, 3, 4])>>> s.difference(t)
set([])>>> t.difference(s)
set([1])
```

```
>>>
```
#### set/3

```
>>> s.symmetric difference(t)
set([1])
>>> s.union(t)
set([1, 2, 3, 4])
>>> s.discard(3)
>>> print s
set([2, 4])
>>> s.clear()
>>> print s
set([])
```
#### >>>

#### frozenset/4

Per analogia con le tuple, che possono essere considerate "liste congelate", esistono i frozenset:

```
>>> ft = frozenset(t)
>>> ft
frozenset([1, 2, 3, 4])
\gg ft.add(2)
Traceback (most recent call last):
  File "<stdin>", line 1, in <module>
AttributeError: 'frozenset' object has no attribute 
'add'
```
#### >>>

# test *(primes\_1.py)*

Avendo a disposizione solo queste strutture dati:

 $\gg$  all = set(range(1, 20))

 $\Rightarrow$  >>> primes = set([2, 3, 5, 7, 11, 13, 17, 19])

 $\Rightarrow$  >>> even = set([2, 4, 6, 8, 10, 12, 14, 16, 18])

stampare l'insieme dei numeri dispari, l'insieme dei numeri dispari primi, e l'insieme dei numeri dispari non primi.

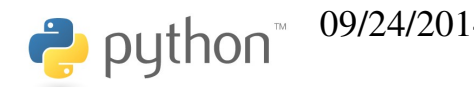

• I dizionari implementano array associativi; associano ad una chiave arbitraria un valore arbitrario:

```
>>> numero zampe = \{ 'gatto': 4, 'oca': 2,'formica': 6, 'ragno': 8}
>>> print numero_zampe['formica']
6
>>> print numero_zampe
{'oca': 2, 'ragno': 8, 'formica': 6, 'gatto': 
4}
```
- Non sono necessariamente omogenei:
- >>>  $d = \{\}$  $>>$  d['alfa'] = 3 >>>  $d[2.5] = 'xyz'$  $\Rightarrow$  d[3+4j] = [3, 4, 5] >>> d[(1,2,3)] = { 'x': 2, 'y': 3, 'z': 1 } >>> print d {2.5: 'xyz', (1, 2, 3): {'y': 3, 'x': 2, 'z': 1}, 'alfa': 3, (3+4j): [3, 4, 5]} >>>

```
>>> print d.keys()
[2.5, (1, 2, 3), 'alfa', (3+4j)]>>> print d.values()
[ 'xyz', { 'y': 3, 'x': 2, 'z': 1}, 3, [3, 4, 5] ]>>> print d.items()
[(2.5, 'xyz'), ((1, 2, 3), 'y': 3, 'x': 2, 'z': 1]),( 'aIfa', 3), ( (3+4j), [3, 4, 5] )>>> d.has_key('alfa')
True
>>> d.has_key('beta')
False
>>>
```

```
>>> d.get('alfa', -1999)
3
\gg d.get('beta', -1999)
-1999>>> print d
{2.5: 'xyz', (1, 2, 3): {'y': 3, 'x': 2, 'z': 1}, 'alfa': 3, (3+4j): 
[3, 4, 5]>>> d.setdefault('alfa', -1999)
3
>>> d.setdefault('beta', -1999)
-1999>>> print d
{2.5: 'xyz', 'beta': 1999, (1, 2, 3): {'y': 3, 'x': 2, 'z': 1}, 
'alfa': 3, (3+4<sup>†</sup>): [3, 4, 5]}
>>>
```
 $\rightarrow$  python

```
Possono essere usati come stack:
\gg d.pop('alfa', -5)
3
>> d. pop('gamma', -5)-5>>> d.popitem()
(2.5, 'xyz')
>>> d.popitem()
('beta', -1999)
>>> print d
\{(1, 2, 3): {\{y': 3, 'x': 2, 'z': 1\}}, (3+4j): [3, 4, 5]\}>>>
```
 $\rightarrow$  python

```
>>> d1 = dict(a=1, b=2, c=3, d=4)
\Rightarrow \Rightarrow d2 = {1: 1.0, 2: 2.0}
>>> d1.update(d2)
>>> print d1
{'a': 1, 1: 1.0, 'c': 3, 'b': 2, 'd': 4, 2: 
2.0}
>>> d1.clear()
>>> print d1
{}
```
# test *(books.py)*

Definite un dizionario che metta in relazione alcuni dei libri che avete letto con il nome del relativo autore.

Stampare i nomi di tutti gli autori (senza ripetizioni).

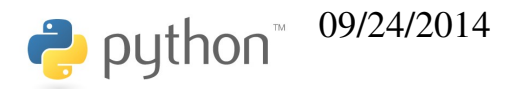

## costrutti per il controllo del flusso

• Python ha pochi costrutti per il controllo del flusso, secondo la filosofia della massima semplicità.

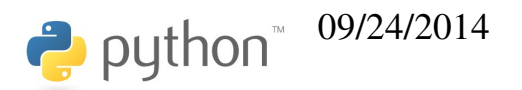

### indentazione

- In python l'indentazione è sintattica, vale a dire, determina l'annidamento degli statement.
- Questo è parte integrante della filosofia di python: siccome indentare è un bene, e siccome un programma senza indentazione è un male, perché non obbligare ad indentare?
- Diventa quindi inutile l'uso delle parentesi graffe per racchiudere blocchi, come in C/C++, o di statement di chiusura, come l'END DO del Fortran.

#### if-elif-else

- $\gg$  if a == b:
- ... print a
- ... elif a > b:
- print b
- ... else:
- ... print a
- ...

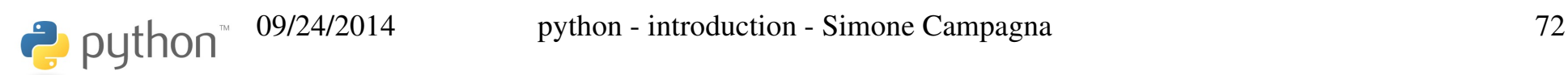
• Il ciclo for consente di iterare su "oggetti iterabili", come liste, tuple, set, dizionari, …

>>> for i in range(3):

print i

```
>>>
```
...

 $\Omega$ 

1

2

- >>>  $t = (a', 'b', 10, 5.5)$ >>> for i in t:
- ... print i
- ...
- a
- b
- 10
- 5.5
- >>>

- >>> d = {'a': 0, 'b': 1, 'c': 2}
- >>> for key in d.keys():
- print key

>>>

...

a

c

b

- >>> for val in d.values():
- print val
- ...
- 0
- 2
- 1
- >>>

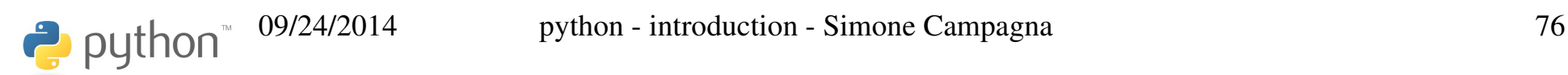

- >>> for key, val in d.items():
- print key,  $!=$ ', val
- ...
- $a = 0$
- $c = 2$
- $b = 1$
- >>>

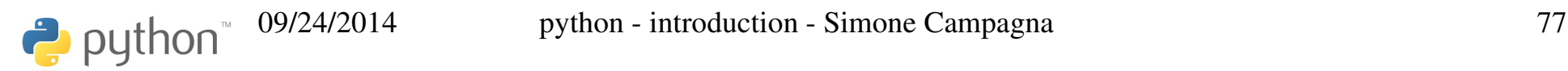

- >>> for key in d:
- print key
- ...
- a
- c
- b

>>>

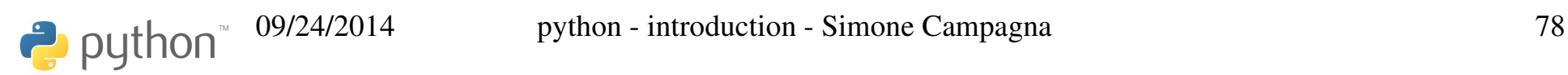

- >>> for key in ('a', 'd', 'c'):
- print d.get(key, None)

...

 $\Omega$ 

None

2

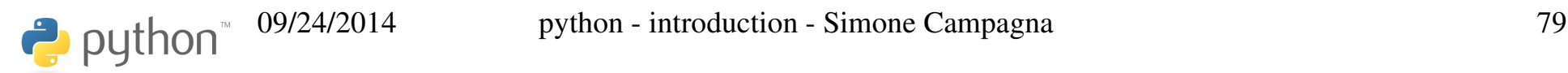

```
>>> s = set(range(0, 10, 2)+range(0, 10, 3))>>> print s
set([0, 2, 3, 4, 6, 8, 9])
>>> for i in s:
...   print i
...
0
2
3
4
6
8
9
>>>
```
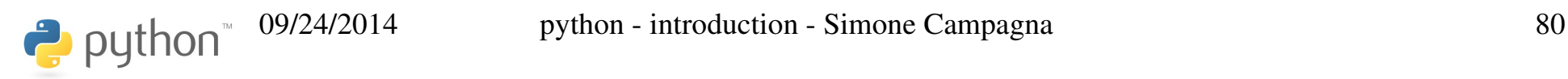

## test *(books.py)*

Partendo dal dizionario libri : autori, scrivere il codice per stampare, per ciascun autore, il numero di libri presenti nel dizionario.

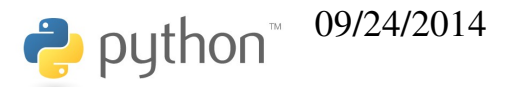

## while/1

• Il ciclo while è il generico ciclo con una condizione:

```
\Rightarrow >> i = 0\gg>> while i < 4:
 ...   print i
 \therefore i \neq 1...
0
1
2
3
>>>
```
### while/2

• Il ciclo precedente non è tuttavia un buon esempio, molto meglio questo:

>>> for i in range(4):

... print i

>>>

...

0

1

2

3

## break

Break permette di uscire dal loop:

>>> for i in range(10000):

- print i
- $if$   $i$   $83$  == 2:
- ... break
- $\bullet$   $\bullet$
- 0
- 1
- 2

### continue

Continue permette di passare all'iterazione successiva:

>>> for i in range(4):

- $if i == 1:$
- continue
- print i
- ...
- $\Omega$
- 2
- 3

### loops: else clause

• I loop (for e while) possono avere una clausola *else*, che viene eseguita solo se non si esce dal loop con un *break*; ovvero, se il loop completa naturalmente:

```
\gg>> for i in range(10):
\ldots if i > 3: break
...   print i
... else:
...   print "finito!"
...
0
1
2
3
>>>
                                     >>> for i in range(2):
                                      \ldots if i > 3: break
                                      ...   print i
                                      ... else:
                                          ...   print "finito!"
                                      ...
                                     \Omega1
                                     finito!
                                     >>>
```
## switch

Non esiste un costrutto switch, basta una serie di blocchi *if-elif-else*.

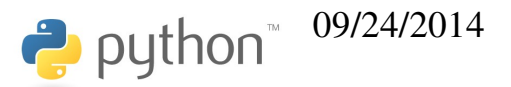

#### operatori

Vi sono vari operatori:

- Operatori di comparazione:  $==, \neq, \lt, \lt =, \gt, \gt =,$ *is, in*
- Operatori logici: *and, or, not*

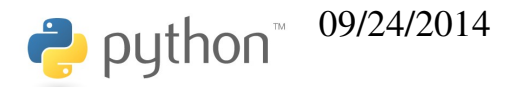

L'espressione *a == b* restituisce *True* se il valore di *a* è identico al valore di *b*. L'espressione *a is b* restituisce *True* se *a* e *b* si riferiscono allo stesso oggetto fisico

```
\gg 11 = [1, 3, 8]
\gg 12 = [1, 3, 8]
>> 13 = 11
>>> print l1 == l2, l1 is l2
True False
>>> print l1 == l3, l1 is l3
True True
>>> print l2 == l3, l2 is l3
True False
>>>
```
### in

L'espressione *a in lst* restituisce *True* se l'oggetto *a* è contenuto in *lst.*

#### >>> print 2 in l1 False >>> print 3 in l1 True

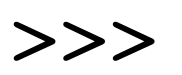

## None/1

- None è un oggetto particolare del linguaggio, che viene utilizzato per indicare l'assenza di un valore o un valore indefinito
- $\gg$  a = None
- >>> print a

None

## bool/1

- Il tipo bool viene utilizzato per i valori logici di verità/falsità
- Un oggetto bool può assumere uno di questi valori:
	- True
	- False

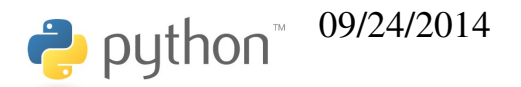

#### bool/2

- $\gg$  a = 1 > 5
- >>> print a
- False
- $\gg$  b = 1 <= 5
- >>> print b

**True** 

## conversioni a bool/1

- I tipi predefiniti possono essere convertiti a bool, nel senso che possono essere usati in espressioni condizionali.
	- Un *int* uguale a 0 equivale a *False*, altrimenti *True*
	- Un *float* uguale a 0.0 equivale a *False*, altrimenti *True*
	- Una stringa vuota "" equivale a *False*, altrimenti *True*
	- Un contenitore vuoto $(I, (l, set(l, \{l, ...)$  equivale a *False*, altrimenti *True*
	- *None* equivale a *False*

python

## test *(divisors.py)*

• Scrivete un codice per stampare tutti i divisori primi del numero 2009

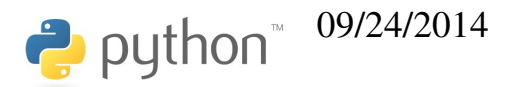

- Le funzioni si dichiarano con *def*, seguito dal nome della funzione e dalla lista dei parametri.
- Come al solito, non si dichiara nulla, né il tipo del valore di ritorno, né il tipo dei parametri: *duck typing!*

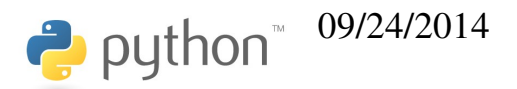

```
\gg def sum(a, b):
...   return a+b
...
>>>
\gg print sum(3, 4)
7
>>> print sum("Ciao, ", "mondo!")
Ciao, mondo!
>>> print sum(3.2, 9.1)
12.3
>>> print sum(6, "ccc")
Traceback (most recent call last):
 File "<stdin>", line 1, in <module>
   File "<stdin>", line 2, in sum
TypeError: unsupported operand type(s) for +: 'int' and 'str'
>>>
```
python<sup>®</sup> 09/24/2014 python - introduction - Simone Campagna 98

```
>>> def factorial(n):
... if n < 2:...     return 1
      ...   else:
        return n*factorial(n-1)
...
>>> for i in (0, 1, 5, 10, 200):
...   print factorial(i)
...
1
1
120
3628800
78865786736479050355236321393218506229513597768717326329474253324435944996340334292030
42840119846239041772121389196388302576427902426371050619266249528299311134628572707633
17237396988943922445621451664240254033291864131227428294853277524242407573903240321257
40557956866022603190417032406235170085879617892222278962370389737472000000000000000000
```
0000000000000000000000000000000

Qualsiasi funzione ha un valore di ritorno. Per default, questo valore è None. Se si vuole dare un valore di ritorno specifico, ad esempio 4, ad una funzione, basta aggiungere lo statement *return 4*.

Uno statement *return* senza espressioni alla destra equivale a *return None*.

Se una funzione termina senza aver incontrato alcun *return*, esegue implicitamente un *return None.*

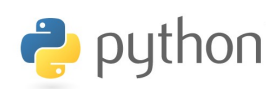

## test *(divisors.py)*

• Scrivere una funzione che determini tutti i divisori di un numero intero arbitrario

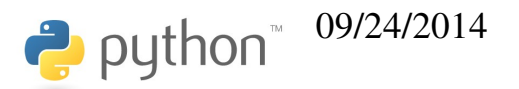

# test *(divisors.py > primes.py)*

• Scrivere una funzione che verifichi se un numero è primo (non importa che sia efficiente!)

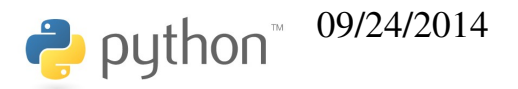

## passaggio di parametri/1

• Gli argomenti di una funzione possono essere passati per posizione o per nome:

>>> def count(lst, val):

```
\cdots   c = 0
```

```
...   for el in lst:
```

```
...     if el == val: c += 1
```

```
...   return c
```
...

```
>>> print count([1,2,1,3,2,4], 2)
```
2

```
>>> print count(val=2, lst=[1, 2, 1, 3, 2, 4])
```
#### 2

## passaggio di parametri/2

- Dopo aver passato almeno un argomento per nome, non è più possibile passarli per posizione:
- >>> print count(val=2, [1,2,1,3,2,4,1]) File "<stdin>", line 1 SyntaxError: non-keyword arg after keyword arg

## argomenti di default/1

• Gli argomenti di una funzione possono avere valori di default: >>> def count(lst, val=1):

```
\cdots   c = 0
...   for el in lst:
\ldots if el == val: c + 1
```

```
...   return c
```

```
...
```

```
>>> print count([1,2,1,3,2,4,1], 2)
```

```
2
```

```
>>> print count([1,2,1,3,2,4,1])
```
3

## argomenti di default/2

• Se un argomento accetta un valore di default, anche tutti i successivi argomenti devono avere un valore di default:

 $>>$  def f(a, b=0, c):

... print a+b

...

File "<stdin>", line 1

SyntaxError: non-default argument follows default argument

# arbitrary argument list/1

Una funzione può avere argomenti posizionali opzionali; questi argomenti vengono inseriti in una tupla:

```
>>> def f(a, *1):
...   print a
...   print l
...
>> f("a")a
()
>>> f("a", 2)a
(2,)>>> f("a", 2, 5, 'y')a
(2, 5, 'y')>>>
```
## arbitrary argument list/2

```
python <sup>09/24/2014</sup> python - introduction - Simone Campagna 108
>>> def sum(a, *1):
...   for i in l:
\cdots a \pm i
...   return a
...
>>> print sum(10)
10
>>> print sum(10, 1, 100)
111
>>> print sum("a", "bc", "d")
abcd
>>>
>>> print sum([1], [], [2, 3], [4, 5, 6], range(7, 10))
[1, 2, 3, 4, 5, 6, 7, 8, 9]
>>>
```
# arbitrary keyword arguments

Gli argomenti opzionali possono essere previsti anche per nome; in tal caso, vengono mantenuti in un dizionario:

```
\gg def q(a, **kw):
...   print a
...   print kw
...
>>> q(5, y=9, z=5, x=1)5
{'y': 9, 'x': 1, 'z': 5}
\Rightarrow q(5, y=9, z=5, x=1, a=1)
Traceback (most recent call last):
  File "<stdin>", line 1, in <module>
TypeError: g() got multiple values for keyword argument 'a'
>>>
```
## forma generale di una funzione

- Riassumendo, la forma generale di una funzione è:
- $\gg$  def f(a, b, c=0,  $*$ l,  $**$ kw):
- $\bullet$  ... print a, b, c, l, kw
- $\bullet$  ...
- $>>$  f(1, 2)
- $\cdot$  1 2 0 () {}
- $>>$  f(1, 2, 3)
- $\cdot$  1 2 3 () {}
- $\bullet$  >>> f(1, 2, 3, 4, 5, 6, 7)
- $\bullet$  1 2 3 (4, 5, 6, 7) {}
- $\gg$  f(1, 2, 3, 4, 5, 6, 7, x=0, y=1, alfa=2)
- 1 2 3 (4, 5, 6, 7)  $\{y': 1, 'x': 0, 'alfa': 2\}$
- $\bullet$  >>>

## unpacking argument list

A volte può capitare di avere, in una lista, il valore degli argomenti posizionali di una funzione:

```
>>> def f(a, b, c):
```

```
return a*b-c
```

```
...
```

```
>> args = [3, 5, -2]>>> print f(*args) ### => f(3, 5, 2)
17
```
## unpacking keyword arguments

A volte può capitare di avere, in una tupla, una lista di argomenti da passare per nome ad una funzione:

```
>> def f(x, y, z):
      return x**2 + y**2 + z**2...
>>> args = \{ 'x': 3, 'y': 4, 'z': 5 \}>>> print f(**args) ### => f(x=3, y=4, z=5)
50
```

```
>>>
```
# doc string/1

È possibile associare ad una funzione una *doc string*, una stringa arbitraria di documentazione per la funzione. La stringa diventa parte integrante della funzione; se il nome della funzione è *fun*, *fun.\_\_doc\_\_* è la sua *doc string*.

Per default, la doc string vale *None*.

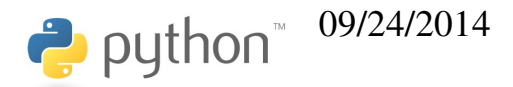

## doc string/2

```
>>> def sum(a, b, *l):
...   """Somma due o piu' numeri; ad esempio,
... >> print sum(2, 4, 10, 20, 30)
...      66
...      >>>"""
\cdots  r = a + b...   for el in l:
\cdots \cdots \cdots \cdots...   return r
...
>>> print sum. doc
Somma due o piu' numeri; ad esempio,
          >>> print sum(2, 4, 10, 20, 30)
          66
          >>>
>>>
```
## doc string/3

>>> print range. doc # le funzioni built-in hanno una doc! range([start,] stop[, step]) -> list of integers

Return a list containing an arithmetic progression of integers. range(i, j) returns  $[i, i+1, i+2, ..., j-1]$ ; start (!) defaults to 0. When step is given, it specifies the increment (or decrement). For example, range(4) returns  $[0, 1, 2, 3]$ . The end point is omitted! These are exactly the valid indices for a list of 4 elements. >>>

#### pass

• Pass è una generica istruzione che non fa niente, e può stare in qualsiasi posizione del codice. È utile perché in alcune situazioni è necessario uno statement per ragioni sintattiche. Ad esempio, il corpo di una funzione non può essere omesso. Se si vuole una funzione vuota, si fa così:

```
\gg def f(a, b, c, d=0):
```

```
pass
```
python

```
>>>
```
...

## tutto è oggetto

Tutto è un oggetto, anche una funzione. Pertanto, anche alle funzioni possiamo associare nomi simbolici:

```
>>> def sum(a, b):
```

```
return a+b
```

```
...
```

```
>>> somma = sum
```
>>> print somma(10, 12)

22

#### >>>

## funzioni come argomento di funzioni

Poiché si può assegnare un nome simbolico ad una funzione, si può anche passare una funzione come argomento di un'altra funzione:

```
>>> def sum(a, b): return a+b
... 
\gg def sub(a, b): return a-b
... 
\gg def q(x, f): return f(x, x+1)
... 
>> g(1, sum)
3
>> q(1, sub)
-1>>>
```
## sort/1

Un buon esempio di funzione che riceve una funzione come argomento è costituito dall'ordinamento delle liste.

Il metodo *sort* di *list*, che abbiamo visto, può ricevere un parametro opzionale di tipo funzione. Se questo parametro viene fornito, deve essere una funzione di due argomenti, che restituisca

- -1, se il primo argomento è strettamente minore del secondo;
- 0, se i due argomenti sono uguali
- $\cdot$  +1, se il primo argomento è strettamente maggiore del secondo.

La funzione builtin *cmp* ha proprio questo effetto:

1 *se* a < b

 $cmp(a, b) = 0$  *se*  $a == b$ 

python<sup>"</sup>

+1*se* a > b

09/24/2014 python - introduction - Simone Campagna 119

#### sort/2

```
\Rightarrow 1 = [(1, 2), (-1, 9), (10, 0), (2, -3)]
>>> 
>>> def compare(x, y): return cmp(x[1], y[1])
... 
>>> l.sort(compare)
>>> print l
[(2, -3), (10, 0), (1, 2), (-1, 9)]>>> def compare2(x, y): return cmp(x[0]-x[1], y[0]-y[1])
... 
>>> l.sort(compare2)
>>> print l
[(-1, 9), (1, 2), (2, -3), (10, 0)]>>>
```
## lambda functions/1

Nell'ambito del paradigma di programmazione funzionale, rispetto al quale python offre un discreto supporto, è spesso necessario definire piccole funzioni da passare come argomento ad altre funzioni.

Le lambda function sono funzioni "anonime" fatte di una sola riga, semplici e compatte.

Hanno alcune limitazioni: non possono far altro che restituire il risultato di un'unica espressione, per quanto complessa. Non possono eseguire statement (come *print*, o come *a = 10*).

#### lambda functions/2

```
python <sup>09/24/2014</sup> python - introduction - Simone Campagna 122
>>> def compare(a, b):
\ldots return cmp(a[1], b[1])
...
>>> print compare((10, 1), (0, 2))
True
>>> print compare((10, 10), (0, 2))
False
>>> lambda compare = lambda a, b: cmp(a[1], b[1])>>> print lambda compare((10, 1), (0, 2))
True
>>> print lambda compare((10, 10), (0, 2))
False
```
#### lambda functions/3

- $\Rightarrow$  >>>  $I = [(1, 2), (-1, 9), (10, 0), (2, -3)]$  $\gg$  l.sort(lambda a, b: cmp(a[1], b[1])) >>> print l  $[(1, 2), (-1, 9), (10, 0), (2, -3)]$ >>>  $\Rightarrow$  l.sort(lambda x, y: cmp(x[0]-x[1], y[0]-y[1])) >>> print l
- $[(-1, 9), (1, 2), (2, -3), (10, 0)]$

## programmazione funzionale/1

Il paradigma di programmazione funzionale si basa principalmente sull'applicazione di funzioni a sequenze.

Una sequenza è un qualsiasi oggetto iterabile.

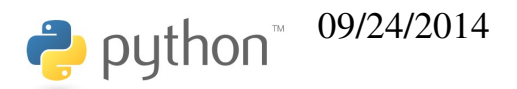

## programmazione funzionale/2

Il paradigma di programmazione funzionale si basa principalmente su tre funzioni built-in:

- *filter*: applica un filtro ad una sequenza
- *map*: applica una funzione a tutti gli elementi di una sequenza
- *reduce*: esegue una operazione di riduzione su tutti gli elementi di una sequenza

## filter

 $>>$  1 = range(30) >>> print l [0, 1, 2, 3, 4, 5, 6, 7, 8, 9, 10, 11, 12, 13, 14, 15, 16, 17, 18, 19, 20, 21, 22, 23, 24, 25, 26, 27, 28, 29] >>> print  $filter(lambda x: x%5 == 0, 1)$ [0, 5, 10, 15, 20, 25] >>> print filter(lambda x: x < 3, l)  $[0, 1, 2]$ >>>

#### map

 $\gg$   $>$   $\ge$   $\frac{1}{1}$  = range(10) >>> print map(lambda x: x\*\*2, l) [0, 1, 4, 9, 16, 25, 36, 49, 64, 81] >>> print map(lambda x: x+100, l) [100, 101, 102, 103, 104, 105, 106, 107, 108, 109] >>>

#### reduce/1

- $\gg$  1 = range(10) >>> print reduce(lambda x, y: x+y, l) 45
- >>> print reduce(lambda x, y: x+y, l, 1000)

1045

>>>

#### reduce/2

Reduce usa il primo argomento della lista come inizializzazione, se non viene dato un inizializzatore (terzo argomento). Talvolta questo non va bene:

```
>>> reduce(lambda x, y: x+y, [])
```
*Traceback (most recent call last):*

```
  File "<stdin>", line 1, in <module>
```
*TypeError: reduce() of empty sequence with no initial value*

```
>>> reduce(lambda x, y: x+y, [], 0)
```
0

#### >>>

python

#### sum, min, max

Sono varianti di reduce per ottenere la somma, il minimo ed il massimo degli elementi:

```
>> 1 = range(10)
```

```
>> print sum(1)
```
45

```
>>> print min(l)
```
0

```
>>> print max(l)
```
9

>>>

# test *(books.py)*

- A partire dal dizionario libri->autori, costruire una lista di tutti i libri il cui titolo non contiene il carattere *"a"*.
- A partire dal dizionario libri->autori, costruire una lista di tutti i libri ordinati per nome dell'autore

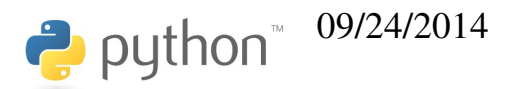

## list comprehension/1

Viene detta list comprehension la possibilità di eseguire in un unica espressione operazioni complesse sulle liste.

```
>> 1 = \text{range}(10)>>>
>>> print [i+1 for i in l]
[1, 2, 3, 4, 5, 6, 7, 8, 9, 10]
>>> print [i**2 for i in 1 if i§3 == 0][0, 9, 36, 81]
\gg print [[0 for i in range(10)] for i in range(7)]
[[0, 0, 0, 0, 0, 0, 0, 0, 0, 0], [0, 0, 0, 0, 0, 0, 0, 0, 0, 
0], [0, 0, 0, 0, 0, 0, 0, 0, 0, 0], [0, 0, 0, 0, 0, 0, 0, 0, 
0, 0], [0, 0, 0, 0, 0, 0, 0, 0, 0, 0], [0, 0, 0, 0, 0, 0, 0, 
0, 0, 0], [0, 0, 0, 0, 0, 0, 0, 0, 0, 0]]
>>>
```
#### list comprehension/2

- $\gg$  11 = [1, 2, 4]
- >>>  $12 = \lceil 'a', 'b' \rceil$
- $\gg$  13 = [9, 8, 7]
- $\gg$  [(el,e2,e3) for e1 in 11 for e2 in 12 for e3 in l3]
- [(1, 'a', 9), (1, 'a', 8), (1, 'a', 7), (1, 'b', 9), (1, 'b', 8), (1, 'b', 7), (2, 'a', 9), (2, 'a', 8), (2, 'a', 7), (2, 'b', 9), (2, 'b', 8), (2, 'b', 7), (4, 'a', 9), (4,  $(a', 8), (4, 'a', 7), (4, 'b', 9), (4, 'b',$ 8), (4, 'b', 7)]

# test *(books.py)*

• A partire dal dizionario libri->autori, costruire una lista di tutti i libri il cui titolo non contiene il carattere *"a"* usando la list comprehension.

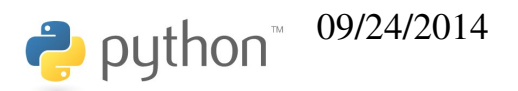

Vi sono due funzioni per convertire un oggetto in stringa: *str* e *repr*.

Per capire come funzionano, bisogna conoscere un po' la programmazione object-oriented.

La chiamata *str(x)* equivale a *x.\_\_str\_\_()* se l'oggetto *x* ha un metodo *\_\_str\_\_*, altrimenti equivale a *x.\_\_repr\_\_()*. Tutti gli oggetti hanno automaticamente un metodo *repr*.

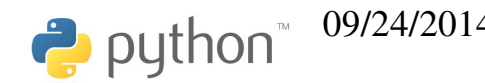

Quando viene stampato un oggetto, ad esempio

>>> print x

viene in realtà eseguito

>>> print str(x)

e dunque viene chiamato il metodo *\_\_str\_\_* se x lo possiede, repr in alternativa.

Possiamo forzare l'uso di *str* o *repr*; con le stringhe è possibile vedere la differenza:

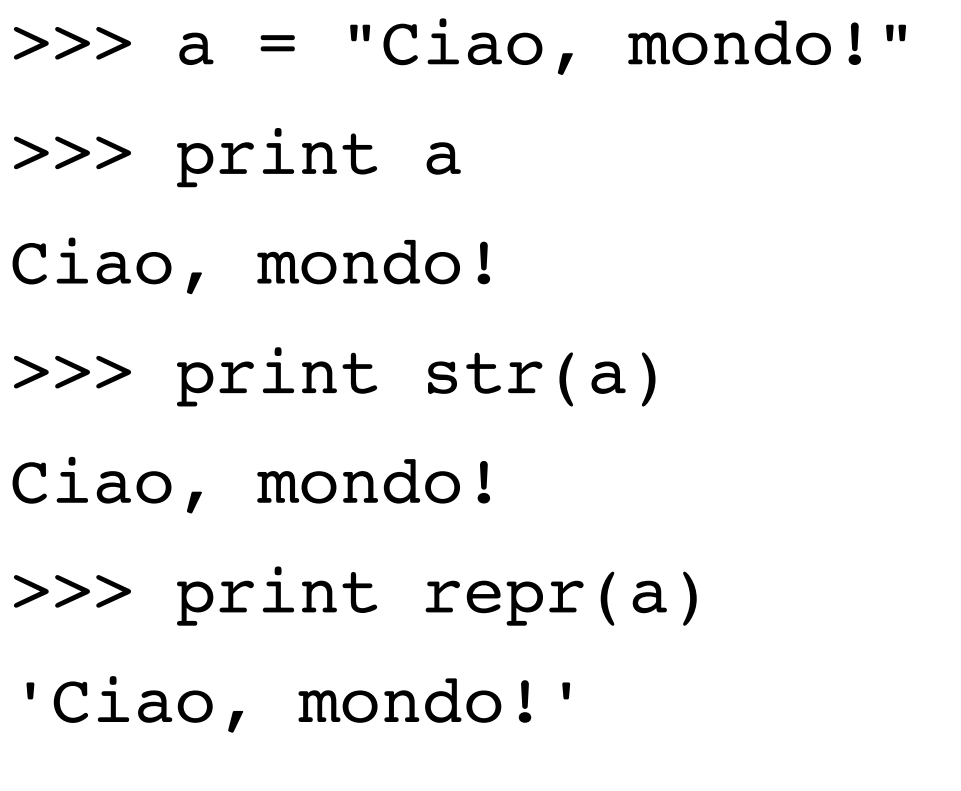

 $\rightarrow$  python

Quando viene stampato un contenitore standard (liste, tuple, dizionari o set), gli elementi contenuti vengono sempre stampati attraverso *repr:*

>>> print a Ciao, mondo! *# str(a)* >>> print [a] ['Ciao, mondo!'] *# repr(a)* >>>

python

In pratica, *repr* dovrebbe restituire una rappresentazione dell'oggetto più vicina a quella "interna". Per i tipi predefiniti, l'output di repr equivale alla costante letterale che consente di definire un oggetto equivalente:

```
>>> a = 'ciao'
```

```
>>> print str(a)
```
ciao

```
>>> print repr(a)
```
**'ciao'**

python

# string formatting

Python supporta due modalità di formattazione di stringhe.

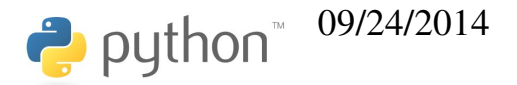

## "old-style" string formatting/1

La modalità più vecchia è simile a quella utilizzata per la funzione C printf.

 $\gg$  a = 10 >>> print "Il valore di a e': %d" % a Il valore di a e': 10 >>>  $>>$  b = 0.2 >>> print "a==<%3d>, b==<%10.4f>" % (a, b)  $a==< 10$ ,  $b==< 0.2000$ 

>>>

# "old-style" string formatting/2

L'associazione fra specificatori di formato e parametri può avvenire anche per nome:

```
>>> dct = {
...     'a': 10,
\cdots \qquad 'b': 20,
\cdots \cdots \cdots... }
>>>
>>> print "%(a)d + %(b)d + %(c)d" % dct
10 + 20 + 30>>>
```
## "old-style" string formatting/3

A differenza della printf C, lo specificatore di formato *%s* stampa qualsiasi cosa:

 $\gg$  a, b, c = 10, "ciao", 5.4 >>> print "%s, %s, %s" % (a, b, c) 10, ciao, 5.4 >>>

In pratica, viene forzata la chiamata a str.

## "new-style" string formatting/1

Si usa il metodo *format* delle stringhe.

```
>>> print "My name is {0} {1}".format("Simone", 
"Campagna")
```
My name is Simone Campagna

```
>>> print "My name is {1} {0}".format("Simone", 
"Campagna")
```
My name is Campagna Simone

```
>>> print "My Name is {name} 
{surname}".format(surname="Campagna", name="Simone")
My Name is Simone Campagna
```

```
>>>
```
## "new-style" string formatting/2

 $>> 1 =$  ["zero", "one", "two", "three", "four", "five", "six", "seven", "eight", "nine", "ten"] >>> print "{array[2]} + {array[1]} + {array[0]}  $+$  {array $[4]$ } = {array $[7]$ }".format(array=1) two + one + zero + four = seven

```
>>> abc = {'a': 0, 'b':1, 'c':2}
>>> print "\{d[a]\}, \{d[c]\}".format(d=abc)
0, 2
```
>>>
# test *(books.py)*

• Stampare tutto il contenuto del dizionario libri->autori con un formato simile a questo: *Umberto Eco ha scritto il libro 'Il nome della rosa'.*

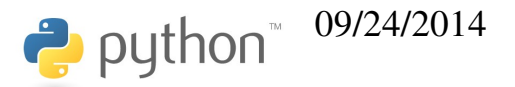

### classi (breve introduzione)

Le classi sono lo strumento per definire nuovi tipi. Immaginiamo di non avere *complex*:

```
python <sup>09/24/2014</sup> python - introduction - Simone Campagna 147
class Complex(object):
  def init (self, r=0.0, i=0.0):
        self.re = r
    self.im = idef mul (self, other):
    return Complex(self.re*other.re-self.im*other.im,
self.re*other.im+self.im*other.re)
  def __imul (self, other):
        self.re = self.re*other.reself.im*other.im
        self.im = self.re*other.im+self.im*other.re
        return self
  def rmul (self, other):
    return self. mul (other)
  def str (self):
        return "(%s+%si)" % (self.re, self.im)
```
#### istanze

Abbiamo detto che tutto è oggetto. Ora possiamo dire che un oggetto è una istanza di una classe.

4 è una istanza della classe *int*.

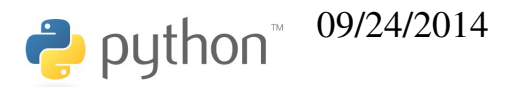

## metodi

Le classi hanno metodi, ovvero funzioni che si applicano su istanze di quella classe.

Il primo argomento di qualsiasi metodo è l'istanza su cui si applica; convenzionalmente lo si chiama *self*.

```
>>> class A(object):
...   def f(self, i):
...     print "A::", i
...
>>> a = A()\gg a.f(10)
A:: 10
>>>
```
## attributi/1

Ogni istanza (ogni oggetto) ha vari attributi. Anche i metodi sono attributi, di tipo funzione. Possono essere aggiunti in qualsiasi momento:

```
>>> print a.x
```
Traceback (most recent call last):

File "<stdin>", line 1, in <module>

AttributeError: 'A' object has no attribute 'x'

```
>> a.x = 10.2
```
>>> print a.x

```
10.2
```

```
>>>
```
## attributi/2

Normalmente comunque gli attributi sono definiti attraverso i metodi della classe. In particolare, attraverso il metodo init, il costruttore della classe, che viene chiamato quando deve essere costruita una istanza della classe.

class Complex(object):

python

$$
\begin{aligned}\n\text{def} \quad \underline{\quad} \text{init} \quad (\text{self, r=0.0, i=0.0)}; \\
\text{self.re} &= r \\
\text{self.im} &= i\n\end{aligned}
$$

## attributi speciali

Tutte le classi hanno l'attributo init, perché le istanze devono poter essere costruite. Analogamente, vi sarà un del, il distruttore, automaticamente chiamato quando l'oggetto deve essere distrutto.

Per varie funzionalità vi sono metodi dal nome speciale: ad esempio, \_\_len\_\_, \_\_str\_\_, \_\_repr\_\_, \_\_sort\_\_, \_\_get\_\_, \_\_setitem\_\_, \_\_delslice\_\_, add, iadd, radd, in,...

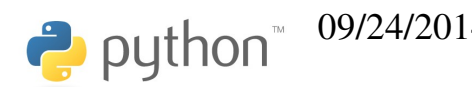

#### attributi di classe

```
Le classi possono avere attributi:
>>> class ALFA(object):
\therefore A = 10...    def    init (self):
\ldots self.x = 3...
\gg a = ALFA()
>>> print a.A
10
>>> print a.x
3
>>> print a. class .A
10
>>> print ALFA.A
10
>>>
```
#### ereditarietà/1

Una classe può ereditare da un'altra classe; in tal caso, ne eredita tutto il contenuto. I metodi possono eventualmente essere ridefiniti.

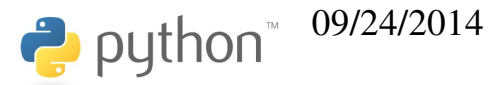

### ereditarietà/2

Una classe può ereditare da un'altra classe; in tal caso, ne eredita tutto il contenuto. I metodi possono eventualmente essere ridefiniti.

```
>>> class BETA(ALFA):
```

```
...    def __init (self):
... ALFA. init (self)
\ldots self.y = 5
...
>> b = BETA()
>>> print b.A
10
>>> print b.x
3
>>> print b.y
5
>>>
```
Abbiamo visto vari contenitori; tutti questi sono oggetti iterabili, ovvero, è possibile iterare sugli elementi di questi oggetti (ad esempio, con un ciclo *for*).

Vi sono altri oggetti su cui è possibile iterare, anche se a rigore non contengono alcunché.

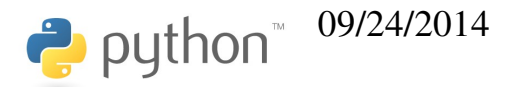

Consideriamo la funzione *range*; essa fornisce una lista.

```
>>> def sumn(N):
\cdots S = 0...   for i in range(N+1): s+=i
...   return s
...
>>> print sumn(10)
55
>>> print sumn(10000)
50005000
```
>>>

Questo è inefficiente, perché viene creata una lista di N elementi, anche se ne viene sempre utilizzato uno alla volta.

Sarebbe preferibile poter "generare" gli elementi della sequenza ad uno ad uno, senza doverli per forza memorizzare tutti assieme.

```
>>> def range iter(N):
\cdots   i=0...   while i<N:
...     yield i
\cdots i \pm = 1...
>>> for i in range iter(3):
...   print i
...
\Omega1
2
>>>
```
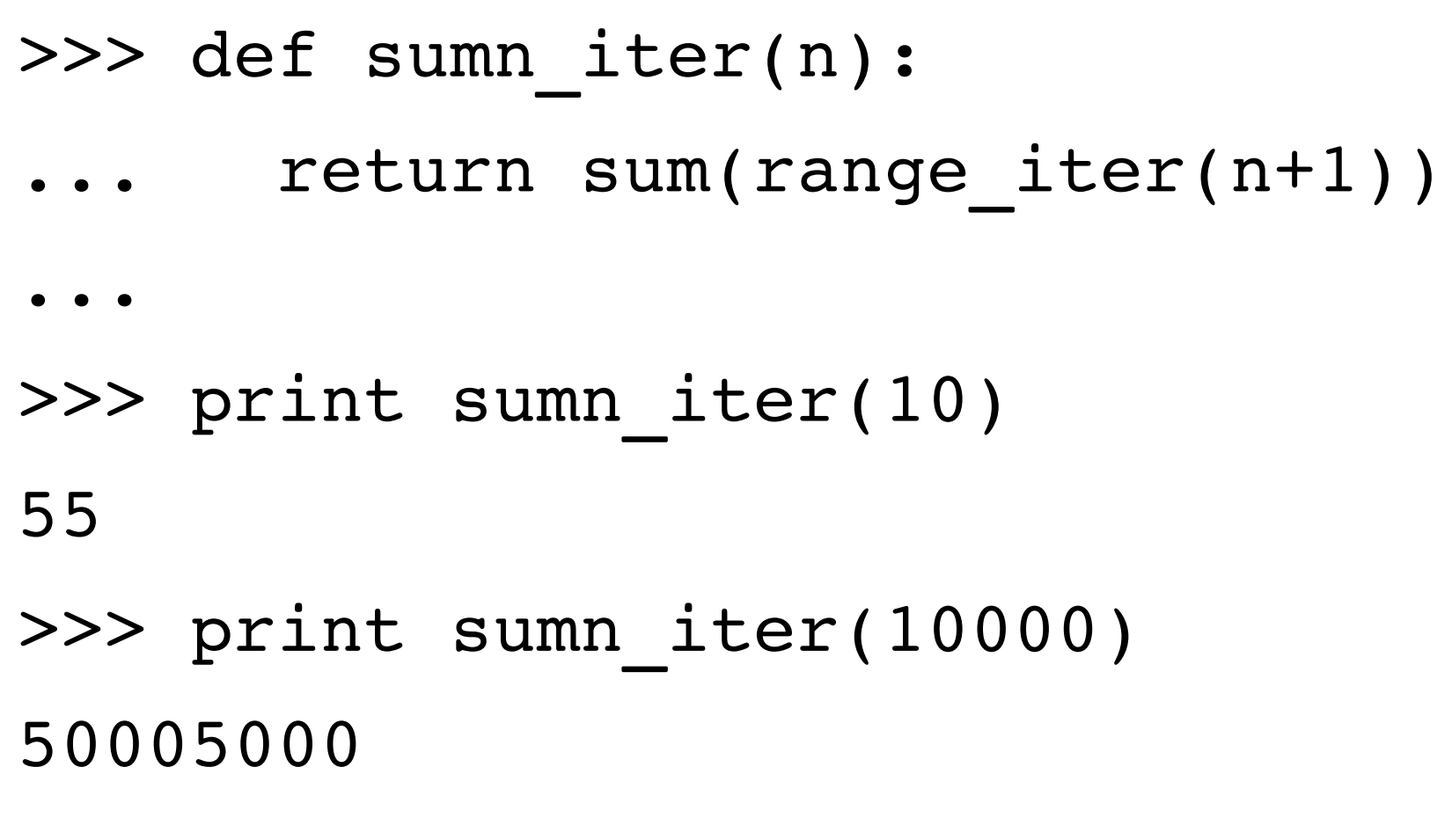

### generatori ed iteratori/1

La funzione range iter è un generatore. Essa produce un oggetto iterabile. Il trucco è sostituire *return* con *yield*; entrambi restituiscono al chiamante l'espressione a destra.

La differenza è che quando viene chiamato *yield*, la funzione "rimane sullo stack", e la sua esecuzione può essere ripresa dal punto in cui si era interrotta.

### generatori ed iteratori/2

Per essere più precisi (ma avremo bisogno di un po' di programmazione object-oriented), quando la funzione generatore viene chiamata, essa produce in output un iteratore. Un iteratore è un oggetto che possiede un metodo *next* (o *next* ), il quale restituisce il successivo elemento della sequenza.

Generalmente un iteratore mantiene un qualche stato (nel nostro caso sarebbe il valore di *i*).

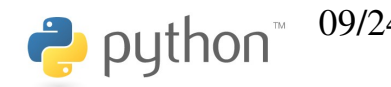

### generatori ed iteratori/3

Gli iteratori possono facilmente essere costruiti a mano, con un po' di programmazione objectoriented. Non è difficile.

I generatori sono funzioni che consentono di evitare di scrivere manualmente un iteratore.

Quando una funzione usa *yield*, diventa un generatore. L'uso di *return* è allora proibito in quella funzione.

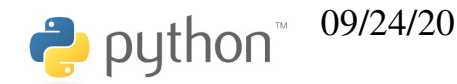

#### xrange

La funzione built-in *xrange* possiede la stessa identica interfaccia di range, ma non produce una lista, bensì un iteratore, in maniera simile alla nostra range\_iter.

Con *xrange* è possibile iterare su una sequenza di 100000000 di interi, allocando memoria per un solo intero!

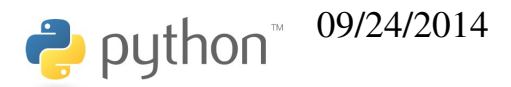

### sequenze infinite

Il vantaggio degli iteratori è che consentono di realizzare sequenze infinite, con un impegno trascurabile di memoria:

```
>>> def even_numbers():
\cdots   i=2...   while True:
...     yield i
\cdots i += 2
...
>>> for n in even numbers():
      if not is sum of two primes(n):...     print "Goldbach was wrong!"
...     break
...
>>>
```
Cosa succede quando iteriamo su una lista?

>>>  $1st = [1, 2, 3]$ >>> for i in lst: *# => for i in iter(lst): # => for i in lst.\_\_iter\_\_():* print i ... 1 2 3 >>>

Il metodo \_\_iter\_\_ restituisce un iteratore, uno strano oggetto che possiede un metodo next grazie al quale è possibile accedere in sequenza agli elementi della lista:

```
>>> ilst = iter(lst) # ilst = lst.__iter__()
>>> next(ilst)       #ilst.next()
1
>>> next(ilst)       #ilst.next()
2
>>> next(ilst)       #ilst.next()
3
>>> next(ilst)       # lista esaurita, errore!
Traceback (most recent call last):
 File "<stdin>", line 1, in <module>
StopIteration
>>>
```
Perché passare per un metodo iter che restituisce un iteratore? Perché non mettere next direttamente nella lista? La ragione è che questo mantiene la possibilità di annidare gli iteratori su una stessa lista; ciascun iteratore mantiene il proprio stato, sono indipendenti anche se si riferiscono alla stessa lista.

```
>>> for i in lst:
 ...   for j in lst:
       print i+j,
...
2 3 4 3 4 5 4 5 6
>>>
```
python

In pratica, è come se l'iteratore fosse un fittizio "puntatore" ai singoli elementi della lista. Ogni volta che il puntatore è incrementato (next), esso punta all'elemento successivo. Su una medesima lista, posso avere quanti puntatori indipendenti voglio.

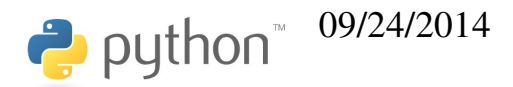

Oltre ai metodi *keys, values, items*, i dizionari hanno anche i metodi *iterkeys, itervalues, iteritems*, che non restituiscono liste, ma iteratori sulle liste.

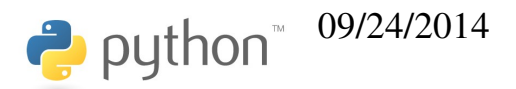

### iteratore

Il concetto di iteratore è un tipico esempio di design pattern, ovvero una soluzione efficiente e diffusa ad un problema generale.

Concettualmente, è una estensione del concetto di puntatore C.

In python il concetto è pervasivo: tutto ciò che scorre su un oggetto da sinistra a destra lo fa attraverso iteratori.

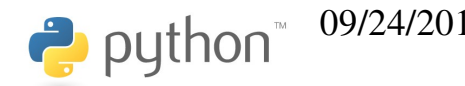

# funzioni built-in che operano su iteratori

Esistono molte funzioni built-in che operano su oggetti iterabili:

- *list*(*iterable*): costruisce una lista
- *tuple*(*iterable*): costruisce una tupla
- *dict*(*iterable*): costruisce un dizionario (attenzione: gli elementi di *iterable* devono essere coppie chiave/valore, ovvero tuple di 2 elementi)

Esistono molti utili generatori built-in:

- *xrange*([start,] stop[, incr]): genera una sequenza
- *zip*(*it1, it2*): genera una sequenza di coppie I cui elementi sono presi da *it1* e da *it2*
- *enumerate(it)*: genera una sequenza di coppie *(i, e)* dove *e* è un elemento di *it*, ed *i* il suo indice.

```
\gg 11 = [1, 2, 3]
>>> 12 = ['a', 'b', 'c']>>> print zip(l1, l2)
[(1, 'a'), (2, 'b'), (3, 'c')]\gg for a, b in zip(11, 12):
... print "s = s - s" s (b, a)
...
a=1b=2c=3>>> 11 = ['a', 'b', 'c']\gg 12 = [1, 2, 3]
>>> print zip(l1, l2)
[(d', 1), (d', 2), (d', 3)]>>>
```
- >>> for k, v in zip(l1, l2):
- print "%s==%s" %  $(k, v)$
- ...
- $a==1$
- $b == 2$

 $c==3$ 

>>> print dict(zip(l1, l2)) {'a': 1, 'c': 3, 'b': 2}

>>>

- >>> for i, e in enumerate(l1):
- print i, e
- ...
- 0 a
- 1 b
- 2 c

>>>

### generator expressions/1

Se si usano le parentesi tonde invece delle parentesi quadrate, la stessa sintassi della list comprehension permette di definire generatori on-the-fly:

```
>>> print [i**3 for i in xrange(4)]
[0, 1, 8, 27]
>>> print (i**3 for i in xrange(4))
<generator object <genexpr> at 0x7f30e99d3fa0>
>>> print sum((i**3 for i in xrange(4)))
36
>>> print sum(i**3 for i in xrange(4))
36
>>>
```
#### generator expressions/2

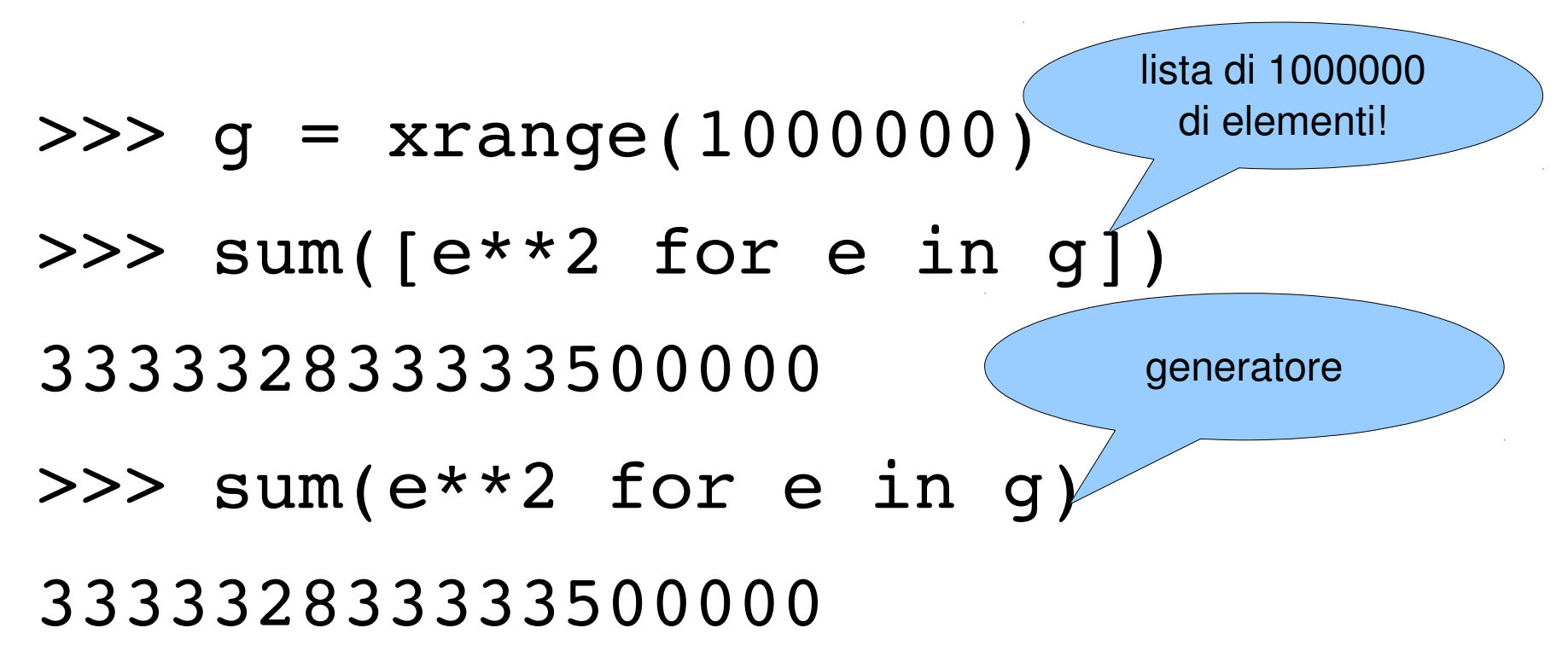

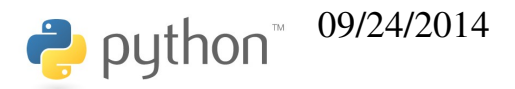

# test *(primes.py)*

- Scrivere un generatore "primes" che produca la successione dei numeri primi (tutti!). L'efficienza non è importante.
- Usando il generatore "primes", creare una lista dei primi 250 numeri primi.
- Usando il generatore "primes", definire una funzione "*pi*(N)" che restituisca il numero di numeri primi inferiori a N.

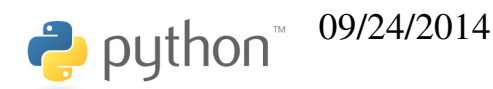

## introspezione/1

L'introspezione è la capacità di un linguaggio di fornire varie informazioni sugli oggetti run-time.

Python ha un ottimo supporto per l'introspezione, a differenza di linguaggi come Fortran o C che non ne hanno alcuno, o C++ che ha un supporto estremamente limitato.

È utile per

python

- Debugging
- Apprendere più facilmente come usare le librerie
- Realizzare certi algoritmi

### introspezione/2

Determinare il typo di un oggetto è estremamente facile: basta usare il comando *type*:

- $\Rightarrow$   $>$  1 = [1, "alfa", 0.9, (1, 2, 3)]
- >>> print [type(i) for i in l]
- [<type 'int'>, <type 'str'>, <type 'float'>, <type 'tuple'>]

>>>

### introspezione/3

Questo talvolta è utile nelle funzioni, perché il tipo degli argomenti di una funzione non è fissato, ma dipende da come la funzione viene chiamata.

Il comando *isinstance(object, type)* ci dice se l'oggetto *object* è del tipo *type*:

```
>>> def dupl(a):
```

```
python <sup>09/24/2014</sup> python - introduction - Simone Campagna 181
      if isinstance(a, list):
...     return [dupl(i) for i in a]
...   else:
...     return 2*a
...
>>> print dupl(10)
20
>>> print dupl(['a', 3, [1, 2, 3]])
[ 'aa', 6, [2, 4, 6] ]>>>
```
#### introspezione/4

Ancora più utile, soprattutto quando dobbiamo imparare ad usare una libreria sviluppata da altri, è il comando *dir()*. Questo comando mostra il "contenuto" di un oggetto, vale a dire i suoi attributi.

```
>>> print l
[3, 4, 1]>>> print type(l)
<type 'list'>
>>> print dir(l)
['__add__', '__class__', '__contains__', '__delattr__', '__delitem__', '__delslice__', '__doc__', 
     eq \overline{C}, '__format \overline{C}, '__ge__', '__getattribute__\overline{C}, '__getitem__', '___getslice__\overline{C}, '___gt__',
'__hash_', '__iadd_', '__imul_', '__init_', '__iter__', '__le__', '__len_', '__lt_
 \overline{\hspace{0.2cm}I} \overline{\hspace{0.2cm}I}, '\overline{\hspace{0.2cm}I} ', '\overline{\hspace{0.2cm}I} \overline{\hspace{0.2cm}I} \overline{\hspace{0.2cm}I} \overline{\hspace{0.2cm}I} \overline{\hspace{0.2cm}I} \overline{\hspace{0.2cm}I} \overline{\hspace{0.2cm}I} \overline{\hspace{0.2cm}I} \overline{\hspace{0.2cm}I} \overline{\hspace{0.2\frac{1}{r-mu} ', \frac{1}{r-mu} setattration is et integrating to \frac{1}{r-mu} in \frac{1}{r-mu} in \frac{1}{r-mu} in \frac{1}{r-mu} is setatural integration in the set of \frac{1}{r-mu} in \frac{1}{r-mu} in \frac{1}{r-mu} in \frac{1}{r-mu} in \frac{' subclasshook ', 'append', 'count', 'extend', 'index', 'insert', 'pop', 'remove', 'reverse',
'sort']
>>> print l.sort. doc
L.sort(cmp=None, key=None, reverse=False) -- stable sort *IN PLACE*;
cmp(x, y) \rightarrow -1, 0, 1>>> l.sort(lambda x, y: cmp(x,y))>>> print l
[1, 3, 4]
>>>
```
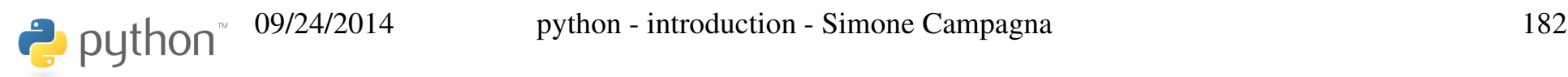

### introspezione/5

Spesso gli oggetti hanno attributi "speciali" che contengono informazioni utili per l'introspezione:

>>> print l. class <type 'list'> >>> print l. class . name list  $\Rightarrow$   $f = 1$ .sort >>> print f. name sort

#### introspezione/6

Spesso si desidera sapere se una istanza possiede un certo attributo:

```
>>> if hasattr(a, 'x'):
          print a.x
\bullet\quad \bullet\quad \bullet3
>>>
```
## struttura degli oggetti/1

Per capire come funziona l'introspezione, è utile capire come sono strutturati gli oggetti.

```
python<sup>®</sup> 09/24/2014 python - introduction - Simone Campagna 185
>>> class ALFA(object):
\lambda = 10...    def __init (self):
\ldots self.x = 3
...
\Rightarrow a = ALFA()
>>> print ALFA. dict
{'A': 10, '__module__': '__main__', '__dict__': <attribute 
' dict ' of 'ALFA' objects>, ' weakref ': <attribute
' weakref ' of 'ALFA' objects>, ' doc ': None, ' init ':
\{ \{ \} \{ \} \{ \} \{ \} \{ \} \{ \} \{ \} \{ \} \{ \} \{ \} \{ \} \{ \} \{ \} \{ \} \{ \} \{ \} \{ \} \{ \} \{ \} \{ \} \{ \} \{ 
>>> print a. dict
{'x': 3}
>>>
```
## struttura degli oggetti/2

Ogni oggetto ha un attributo dict contenente un dizionario; dict contiene tutti gli attributi dell'oggetto, indicizzati con il relativo nome:

$$
\begin{array}{c}\n\text{>>} \text{print a.} \quad \text{dict} \quad \text{['x']} \\
3 \\
\text{>>}\n\end{array}
$$

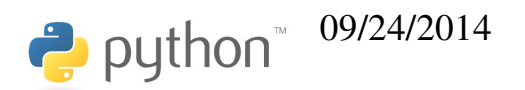

## struttura degli oggetti/3

Quando si accede ad un attributo di un oggetto, viene cercato prima nel dizionario dell'oggetto, poi nel dizionario della sua classe (ed eventualmente delle classi di base).

```
>>> print a.A
10
>>> print a.__dict__['A']
Traceback (most recent call last):
 File "<stdin>", line 1, in <module>
KeyError: 'A'
>>> print a. class . dict ['A']
10
```
### test *(interactive)*

Usando l'interprete in interattivo, determinare come si usano le seguenti funzioni: ord, chr, callable.

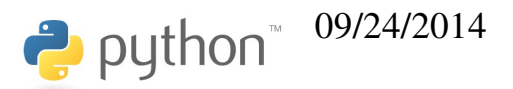

Un file con terminazione .py costituisce un modulo python.

Un modulo può contenere qualsiasi tipo di codice python.

Il modulo può possedere una sua doc string.

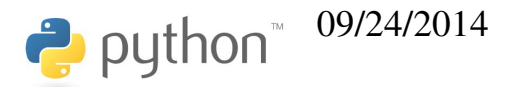

```
Ad esempio:
$ cat my.py
def hello_world():
    print "Ciao, mondo!"
$ python
>>> import my
\gg dir(my)
['__builtins__', '__doc__', '__file__', '__name__', '__package__',
'hello world']
>>> print my. file
my.py
>>> my.hello_world()
Ciao, mondo!
>>>
```
Un modulo può essere eseguito direttamente:

\$ cat my.py *def hello\_world(): print "Ciao, mondo!"*

*if \_\_name\_\_ == '\_\_main\_\_': hello\_world()*

 $$./my.py$ 

*Ciao, mondo!*

python <sup>09/24/2014</sup> python - introduction - Simone Campagna 191

Da un modulo è possibile importare in vari modi:

- >>> import mymodule
- >>> mymodule.myf1()
- >>> from mymodule import myf1, myf2
- >>> myf1()
- >>> from mymodule import \*

>>> myf10()

Quando da un modulo si importa '\*', per default vengono importati tutti i simboli del modulo il cui nome non inizia con underscore.

Se il modulo contiene una variabile \_\_all\_, questa deve essere una lista dei nomi dei simboli importati quando si importa '\*'.

\$ cat my.py all =  $[ 'hi folk']$ 

I moduli possono essere raggruppati in pacchetti, che hanno una struttura gerarchica rappresentata da directory. Una directory contenente un file init py, eventualmente vuoto, è un pacchetto. Se la directory contiene altri pacchetti o moduli, essi sono accessibili come contenuto del pacchetto.

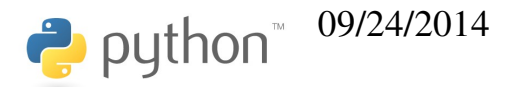

sound/ *Toplevel package*

\_\_init\_\_.py *Initialize the sound package*

formats/ *Subpackage for file format* conversions

init .py wavread.py wavwrite.py

aiffread.py aiffwrite.py auread.py

auwrite.py ...

 effects/ *Subpackage for sound effects* \_\_init\_\_.py echo.py surround.py reverse.py ...

 filters/ *Subpackage for filters* init .py equalizer.py vocoder.py karaoke.py ...

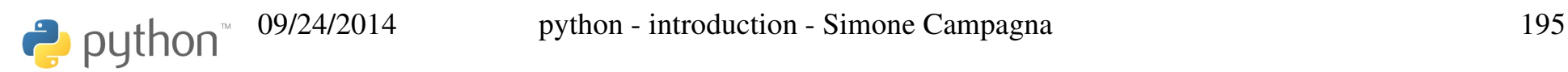

- >>> import sound.effects.echo.echofilter
- >>> sound.effects.echo.echofilter(...)
- >>> import sound.effects.echo
- >>> sound.effects.echo.echofilter(...)
- >>> from sound.effects import echo
- >>> echo.echofilter(...)
- $>>$  echofilter(...)<sup>W</sup><sub>python</sub> introduction Simone Campagna 196 >>> from sound.effects.echo import echofilter

Come per i moduli, si può importare '\*' da un pacchetto, ma solo a condizione che \_\_init\_\_.py definisca  $all = [...]$ ; infatti la determinazione del nome del modulo dai file contenuti nella directory del pacchetto non è possibile sotto Windows (case insensitive)!

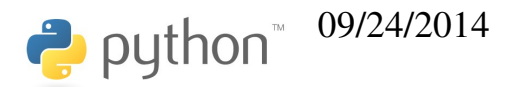

## test *(interactive)*

- Dall'interprete in interattivo importare il modulo "primes", scoprirne il contenuto e provare ad usare le funzioni del modulo.
- Provare ad importare il modulo "math" ed a scoprirne il contenuto.

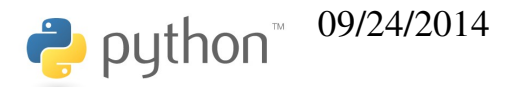

## pydoc/1

*Pydoc* è un tool, ovviamente scritto in python, che utilizza l'introspezione per fornire le informazioni racchiuse in un modulo in maniera chiara e compatta.

Pydoc utilizza le doc string doc ed i vari altri attributi standard che gli oggetti hanno  $(\_$ name $\_$ ,  $\_$ file $\_$ , ...).

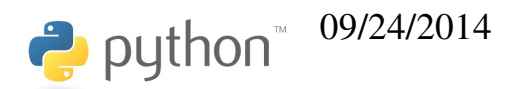

#### pydoc/2

\$ pydoc math Help on built-in module math:

#### **NAME**

math

#### **FILE**

(built-in)

#### **DESCRIPTION**

 This module is always available. It provides access to the mathematical functions defined by the C standard.

#### **FUNCTIONS**

**acos**(...)

...

acos(x)

Return the arc cosine (measured in radians) of x.

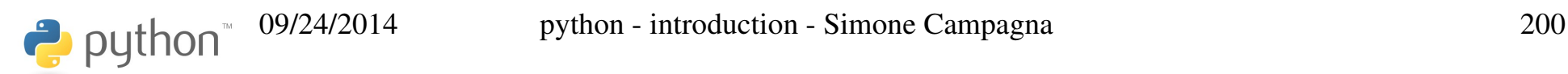

# help()

#### All'interno dell'interprete, la funzione *help* fa la stessa cosa che fa pydoc.

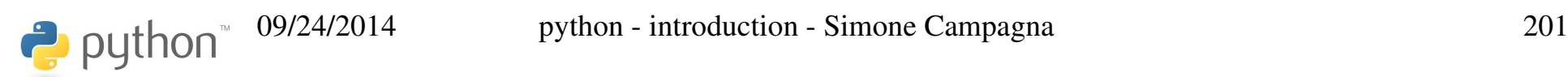

### test *(interactive)*

• Usare pydoc o help() per scoprire il contenuto di primes

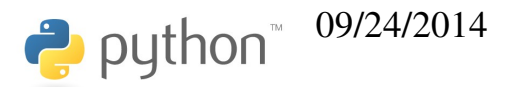

### argomenti del programma/1

Per accedere agli argomenti con cui il programma è stato chiamato, bisogna importare il modulo *sys* ed accedere alla variabile *sys.argv*. Questa è una lista di stringhe; *sys.argv[0]* è il nome del programma, gli elementi restanti sono gli argomenti passati a riga di comando.

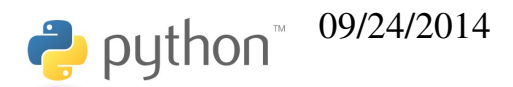

#### argomenti del programma/2

#!/usr/bin/env python

import sys

for arg in sys.argv:

print arg

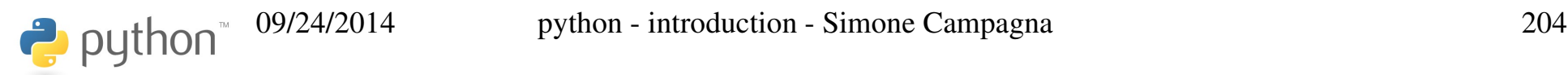

## file I/O/1

Ovviamente un file è un oggetto:

```
\Rightarrow > f = open("a.txt", "wb")
```

```
>>> f.write("Ciao,\n")
```

```
>>> f.write("mondo!\n")
```

```
>>> f.close()
```

```
\Rightarrow > f = open("a.txt", "rb")
```

```
\Rightarrow > a = f.read()
```
>>> print a

Ciao,

mondo!

```
>>> f.close()
```
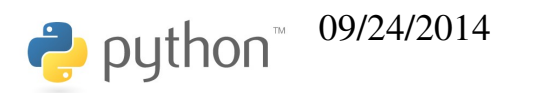

## file I/O/2

Si può leggere riga per riga iterando sul file; attenzione, il newline '\n' fa parte della stringa letta!

```
>>> for line in open("a.txt", "rb"):
```
- ... print line
- ...

Ciao,

mondo!

## file I/O/3

Si può leggere una singola riga con readline, o tutte le righe con readlines:

```
>>> f = open("a.txt", "rb")>>> print f.readline()
Ciao,
```

```
>>> f.close()
>>> f = open("a.txt", "rb")>>> print f.readlines()
[ 'Ciao, \n\rangle n', 'mondol \n\rangle n']>>> f.close()
```
## test *(files.py)*

- Leggere la lista di argomenti a riga di comando, e stampare (un argomento per riga) tutti gli argomenti su un file il cui nome è uguale al nome del programma python più l'estensione '.out' (files.py.out, ma deve funzionare anche rinominando il programma!).
- Rileggere tutti gli argomenti dal file e stamparli.

La gestione degli errori è una problematica complessa, che i linguaggi moderni affrontano in maniera completamente diversa rispetto a quelli "vecchi".

Innanzitutto, bisogna prendere coscienza del fatto che il luogo in cui un errore può essere individuato (ad esempio, una funzione di libreria come *sqrt*) non coincide con il luogo in cui l'errore può essere "trattato" (ad esempio, il *main program*).

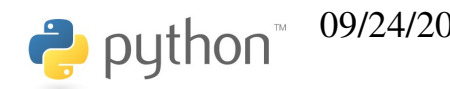

I requisiti di un moderno sistema per la gestione degli errori sono:

- Basso o nessun impatto sulle performance, quando non vengono generati errori
- Poca invasività sul codice
- Non deve essere necessario "passare" l'errore a mano
- Deve essere possibile una gestione "parziale" dell'errore (a volte non è possibile risolvere completamente l'errore in un punto, ma si può applicare solo una parte della correzione)

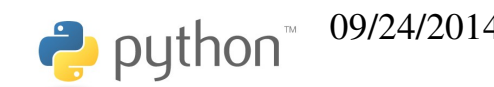

Supponiamo di avere uno stack di chiamate di funzione come questo:

*main*

 *compute\_matrix < qui l'errore ZeroDivisionError può essere gestito completamente*

 *compute\_cell < qui l'errore BadStartingPoint può essere gestito, e l'errore ZeroDivisionError può essere gestito parzialmente*

 *compute\_radix\_of\_function*

 *newton > qui l'errore BadStartingPoint può essere individuato*

 *function\_C > qui l'errore ZeroDivisionError può essere individuato*

In Fortran, ad esempio, si usa una variabile restituita dalla funzione/subroutine per passare un eventuale errore.

In questo caso, la variabile contenente l'errore dovrebbe essere passata manualmente a ritroso, ad esempio da *function\_C* a *newton* a *compute\_radix\_of\_function* a *compute\_cell* a *compute\_matrix*.

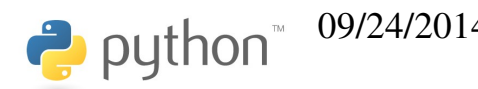

Quali sono gli svantaggi?

- È una attività noiosa, e le attività noiose normalmente conducono ad errori
- Rende molto più lungo e complicato il codice
- Aggiunge overhead anche nel caso in cui non si verifica alcun errore (vi saranno degli *if* sul valore delle variabili di stato della funzione che genera l'errore e delle funzioni chiamanti, ad esempio).

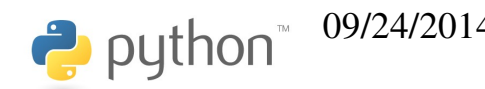

Tutti i sistemi moderni usano un approccio differente.

Consideriamo l'errore BadStartingPoint.

Nel punto in cui l'errore può essere individuato (*newton*), viene lanciata una *eccezione* di tipo *BadStartingPoint*. Per ora non preoccupiamoci di cosa è *BadStartingPoint*: in effetti potrebbe essere qualsiasi cosa, un *int*, una stringa, una lista etc...

In python, le eccezioni si lanciano con il comando *raise*.

In fun B comparirà dunque qualcosa come:

```
if ...:
```
 $\rightarrow$  python

```
  raise BadStartingPoint()
```
Quando viene lanciata una eccezione, il flusso del programma si interrompe, e lo stack viene automaticamente "srotolato" all'indietro, tornando alla funzione che ha chiamato quella che ha lanciato l'eccezione, ed ancora indietro se necessario, fino ad un punto in cui l'errore può essere "trattato". La computazione riprende da questo punto.

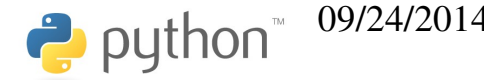

Come si fa a stabilire chi può trattare un certo errore?

È semplice: il blocco di codice che *potrebbe* gestire una eccezione *BadStartingPoint* viene racchiuso in una sezione apposita; se si verifica quell'eccezione, viene eseguita la relativa sezione di gestione. La sintassi python si basa sul costrutto *try/except*.

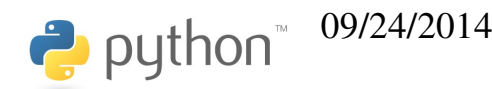

Dunque, nella funzione dove abbiamo detto che l'errore può essere trattato (*compute\_cell*) viene inserito un blocco try/catch:

```
def compute cell(matrix, i, j):
...
            try:
        matrix[i][j] += compute radix of function(f,
cell, x 0)
            except BadStartingPoint, e:
        print "ERR: %s: %s" % (e. class . name , e)
        X = 0 + 0.4
```
...
Nelle funzioni intermedie nulla cambia: non sono coinvolte da quell'eccezione.

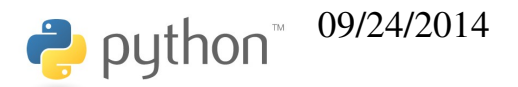

Nel caso di ZeroDivisionError, invece, la gestione dell'errore è più complessa: *compute\_cell* può riparare parzialmente l'errore, ma non completamente. Il resto del lavoro lo fa *compute\_matrix*.

In questo caso, l'eccezione viene raccolta, parzialmente gestita e rilanciata, con il solo comando *raise*:

```
...
             except ZeroDivisionError, e:
                  print "ERR: ZeroDivisionError: resetting 
cell"
          matrix[i][j] = 0.0        raise
```
...

python

A questo punto lo stack viene nuovamente srotolato indietro fino a *compute\_matrix*, che completa la gestione dell'errore.

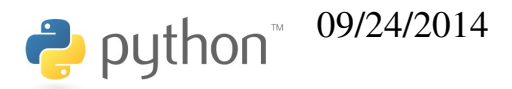

Generalmente inoltre le eccezioni sono definite gerarchicamente. Nel nostro esempio, vi sono tre tipi di errori BadStartingPoint:

- StationaryStartingPoint
- CyclingStartingPoint
- SlowlyConvergingStartingPoint

*newton* lancia tutti e tre questi errori.

Queste tre tipologie di errore vengono gestite tutte allo stesso modo da *compute\_cell*, ma non è escluso che altre funzioni che chiamano *newton* debbano gestirli diversamente.

Questo viene realizzato creando una classe BadStartingPoint, e le tre classi StationaryStartingPoint, CyclingStartingPoint, SlowlyConvergingStartingPoint che ereditano da essa.

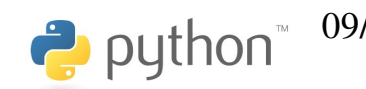

09/24/2014 python - introduction - Simone Campagna 222

Che cosa sono BadStartingPoint, StationaryStartingPoint, etc...? Sono "tipi" di eccezioni, o, più in generale, "tipi": come *int*, *str*,

Saranno però tipi definiti dall'utente, ovvero *classi*.

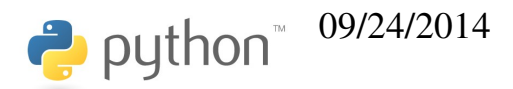

…

### try/except

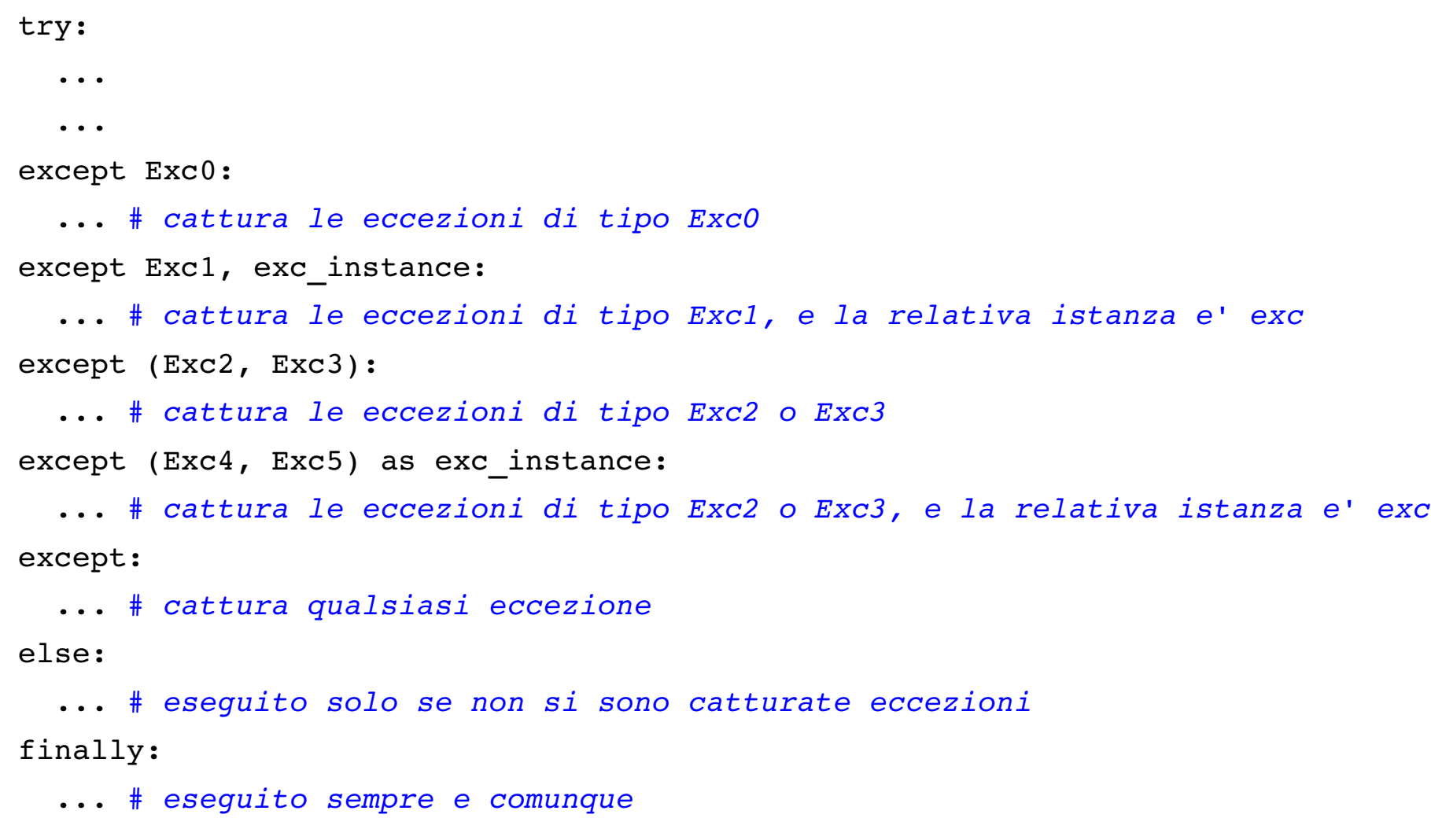

python <sup>09/24/2014</sup> python - introduction - Simone Campagna 224

#### esempio else/finally

```
09/24/2014 python - introduction - Simone Campagna 225
try:
  f = open('a.txt'', 'rb'')do some action on file(f)
except:
    print "ERROR"
else:
    print "OK"
finally:
    f.close()
```
 $\rightarrow$  python

Ora possiamo capire meglio cosa avviene quando c'è un errore in un programma:

>>> print 4/0

Traceback (most recent call last):

File "<stdin>", line 1, in <module>

ZeroDivisionError: integer division or modulo by zero

#### >>>

```
\gg 1 = [1, 2, 3]>>> print l[10]
Traceback (most recent call last):
  File "<stdin>", line 1, in <module>
IndexError: list index out of range
>> 1.remove(444)
Traceback (most recent call last):
  File "<stdin>", line 1, in <module>
ValueError: list.remove(x): x not in list
>> d = {}
>>> print d['alfa']
Traceback (most recent call last):
  File "<stdin>", line 1, in <module>
KeyError: 'alfa'
>>>
```

```
\gg \ge \frac{1}{1} = \lceil \frac{1}{2} \rceil\gg il = iter(1)
>>> il.next()
1
>>> il.next()
2
>>> il.next()
Traceback (most recent call last):
  File "<stdin>", line 1, in <module>
StopIteration
```
#### >>>

Ora sappiamo che un ciclo for termina quando l'iteratore su cui opera lancia una eccezione *StopIterator*!

```
>>> def range_iter(n):
\cdots   i = 0...   while True:
... if i >= n: raise StopIteration
...     yield i
\cdots i += 1
...
>>> for i in range iter(3):
...   print i
...
0
1
2
>>>
```
# test *(primes.py)*

• Modificare la funzione *is prime* in modo da generare un errore se l'argomento non è un intero, oppure se è un intero negativo.

Scrivere un programma di test con la gestione dell'errore.

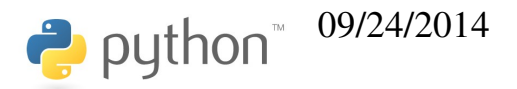